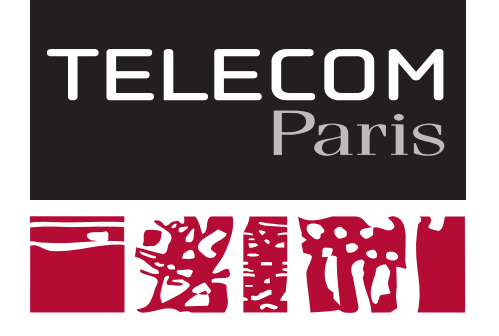

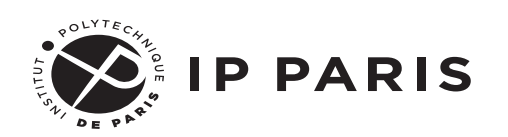

# **Chaîne de compilation**

# Genèse et autopsie des exécutables

ⓒ 2020 Alexis Polti

Modifié en 2021, 2022 et 2023 par Samuel Tardieu

# **Licence de droits d'usage**

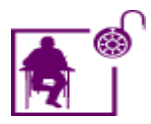

Licence académique avec modifications

Par le téléchargement ou la consultation de ce document, l'utilisateur accepte la licence d'utilisation qui y est attachée, telle que détaillée dans les dispositions suivantes, et s'engage à la respecter intégralement.

La licence confère à l'utilisateur un droit d'usage sur le document consulté ou téléchargé, totalement ou en partie, dans les conditions définies ci-après et à l'exclusion expresse de toute utilisation commerciale.

Le droit d'usage défini par la licence autorise un usage dans un cadre académique, par un utilisateur donnant des cours dans un établissement d'enseignement secondaire ou supérieur et à l'exclusion expresse des formations commerciales et notamment de formation continue. Ce droit comprend :

- le droit de reproduire tout ou partie du document sur support informatique ou papier,
- le droit de diffuser tout ou partie du document à destination des élèves ou étudiants
- le droit de modifier la forme ou la présentation du document
- le droit d'intégrer tout ou partie du document dans un document composite et de le diffuser dans ce nouveau document dérivé à condition que :
	- L'auteur soit informé
	- le nouveau document soit diffusé dans un cadre académique sous la même licence que le document source
	- Les mentions relatives à la source du document et/ou à son auteur doivent être conservées dans leur intégralité **et de façon clairement lisible**.

Tout autre usage que ceux prévus par la licence est soumis à autorisation préalable et expresse de l'auteur : [alexis.polti@telecom-paris.fr](mailto:alexis.polti@telecom-paris.fr)

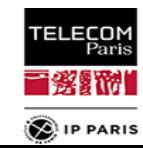

# **tl;dr**

#### **Ce qu'on va apprendre :**

- écrire du C propre
- ce que fait un compilateur
- ce que fait un éditeur de lien
- comment sont construits les exécutables, à l'octet près

### **Au passage, on va oublier certains mythes urbains comme :**

• "un char fait 8 bits"

 $\bullet$ 

"GCC est un compilateur"

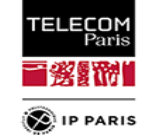

### **Avant tout**

- **Installer votre chaîne de cross-compilation**
	- GCC ARM Embedded, maintenue par ARM.
		- <https://developer.arm.com/open-source/gnu-toolchain/gnu-rm/downloads>
		- L'installer où vous voulez (/opt par exemple).
		- **Pensez à mettre à jour votre \$PATH !**

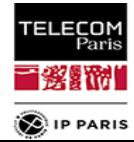

- **Taille des entiers**
	- Sur combien de bits sont codés les types suivants ?
		- $\bullet$  char
		- short
		- $\bullet$  int
		- long
		- **.** long long

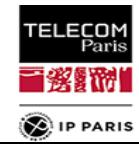

# **Taille des entiers**

# • Sur combien de bits sont codés les types suivants ?

- char : au moins 8
- short : au moins 16
- $\bullet$  int : au moins 16
- long : au moins 32
- long long : au moins 64
- Chaque type ci-dessus ne peut-être plus petit que le précédent
- **En C99, on dispose dans stdint.h de:** 
	- $\bullet$  int8 t / uint8 t
	- $\bullet$  int16 t / uint16 t
	- $\bullet$  int32 t / uint32 t
	- $\bullet$  int64 t / uint64 t

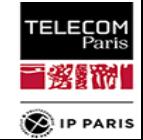

# **Il existe d'autres types standard**

Les types les plus rapides ayant au moins la taille demandée

int\_fast8\_t / uint\_fast8\_t int\_fast16\_t / uint\_fast16\_t …

Les types les plus petits ayant au moins la taille demandée (utile sur un système imaginaire ayant des bytes de 10 bits par exemple) :<br>:

```
• int least8 t / uint least8 t: 10 bits
• int least16 t / uint least16 t: 20 bits
\mathbf{G}…
```
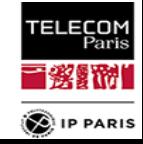

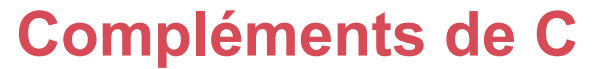

# **Taille des entiers**

- Qu'est-ce qu'un octet / byte ?
- **Qu'affiche le programme suivant ?**

```
#include <stdio.h>
#include <stdint.h>
int main()
{
  uint32 t a= 0 \times 44332211;
  uint8 t *p = (uint8 t *) &a;
 printf("premier octet de a = %x\n"
, *p);
   return 0;
}
```
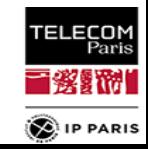

**2 ème commandement de l'UE**

- **.** int est le type "naturel" historique du processeur. **On l'emploiera quand l'ABI l'impose, ou qu'il a une taille suffisante**. Exemples : descripteur de fichiers, …
- **Quand on a besoin de connaître la taille de stockage d'une variable, on utilisera**  les type exacts de C99 : int8 t, uint64\_t, etc. Rien d'autre, sauf raison impérative !TELECOM

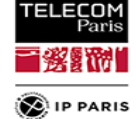

**3 ème commandement de l'UE**

On utilisera au moins le standard C 2017 avec les extensions GNU de GCC (c'est le défaut de GCC) :

gcc -std=gnu17

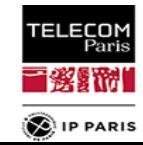

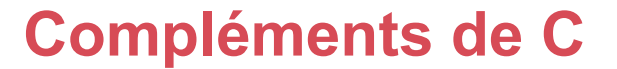

# **Inclusions réciproques**

- si deux headers se référencent mutuellement, comment les écrire ?
- exemple :

*/\* a.h \*/* #include "b.h"

*/\* b.h \*/* #include "a.h"

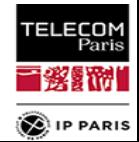

**page 11 23/09/23 CONFINGUARY <b>23/09/23 SE203 © A. Polti & S. Tardieu** 

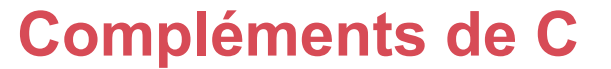

# $\bullet$  **Inclusions réciproques**

- si deux headers se référencent mutuellement, comment les écrire ?
- exemple :

```
/* a.h */
#ifndef A_H
#define A_H
#include "b.h"
#endif
/* b.h */
#ifndef B_H
#define B_H
#include "a.h"
#endif
```
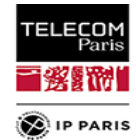

**4 ème commandement de l'UE**

**· Les headers seront toujours protégés** contre les inclusions cycliques.

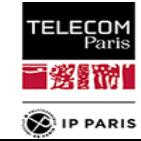

**page 13 23/09/23 CONSECTED ALL SECUSES ALL PROOF ALL SECUS ALL POINT & S. Tardieu** 

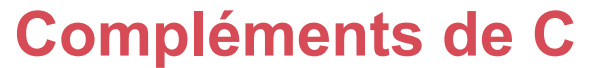

- **Les goto existent !**
	- comme en assembleur, on peut définir des labels et sauter à l'un de ces labels

```
\{ … 
start:
   …
   if (…) 
     goto end; 
   goto start;
 …
end:
 …
}
```
- attention : à consommer avec modération !
- <https://pic.plover.com/knuth-GOTO.pdf>

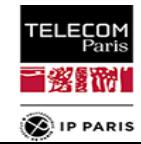

- **Les goto existent !**
	- cas d'utilisation légitimes : sortie de boucles imbriquées, gestion des erreurs void foo()

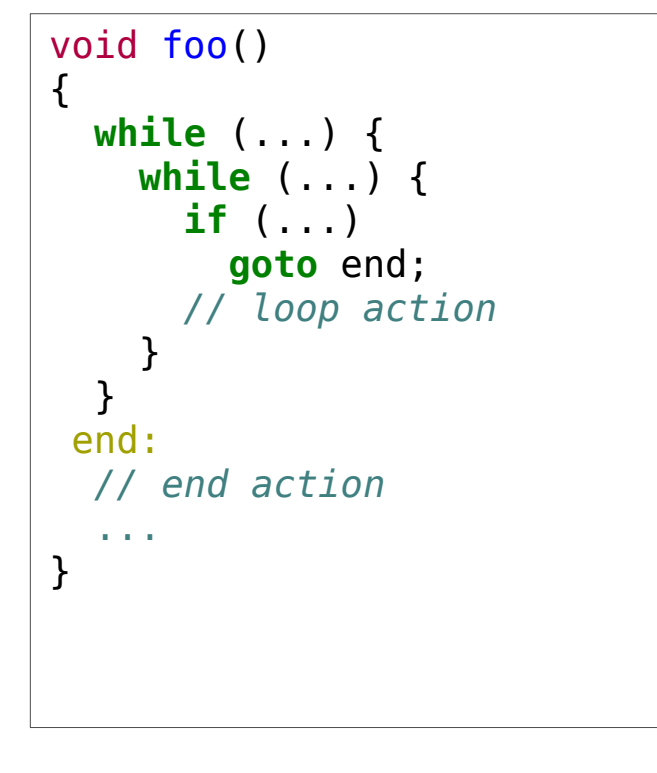

```
{
  if (!try A())
     goto exit;
  if (\text{!try }B())
     goto cleanupA;
  if (|try C())
     goto cleanupB;
  do something with A B and C();
   undoC();
 cleanupB:
   undoB();
 cleanupA:
   undoA();
 exit:
   printf("exiting foo");
}
                                          ELECOM
```
**D**IP PARIS

- **Type de main en C**
	- quel est le type de main ?
	- pourquoi est-ce vraiment important?

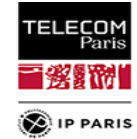

# **Type modifier : const**

# • const : la valeur en question est constante

- const int a:?
- const int  $*$  a:?
- $\bullet$  int const  $*$  a ?
- $\bullet$  int  $*$  const a  $\cdot$  ?
- const int \* const a : ?
- Comment retenir facilement le sens?
- **Pourquoi utiliser const?**

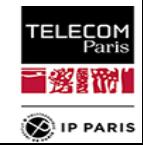

**5 ème commandement de l'UE**

· Tout ce qui est constant sera déclaré const.

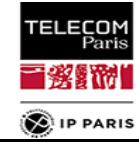

**page 18 23/09/23 CONSECTED ALL SECUSES ALL PROOF ALL PROOF ALL PROOF ALL PROOF ALL PROOF ALL PROOF ALL PROOF ALL PROOF ALL PROOF ALL PROOF ALL PROOF ALL PROOF ALL PROOF ALL PROOF ALL PROOF ALL PROOF ALL PROOF ALL PROO** 

- **Type modifier volatile**
	- volatile :
		- la variable peut être modifiée par autre chose que le flot normal de code
			- autre thread
			- handler d'interruption
			- **quoi d'autre ?**

Attention : volatile n'est plus une solution acceptable pour synchroniser des variables dès lors que plusieurs cœurs sont impliqués !

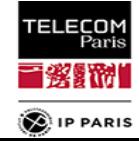

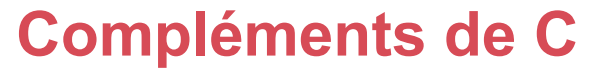

# **Accès à des périphériques mappés en mémoire**

- **·** déréférencer une adresse précise
- comment faire, en C ?

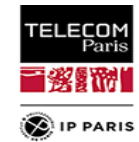

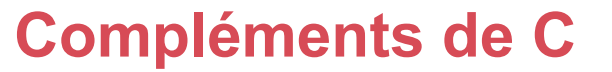

# **Accès à des périphériques mappés en mémoire**

- déréférencer une adresse précise
- comment faire, en C ?

```
// Contrôleur de GPIO en 0xA300020
volatile uint32 t * const gpio config = (uint32 t *) 0xA300020;
// Utilisable ainsi :
*gpio config = 20;
uint32 t value = *gpio config;
// Autre possibilité
#define GPIO_REG (*(volatile uint32_t *) 0xA300020)
GPIO REG = 20;
value = GPIO REG;
```
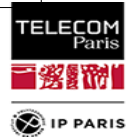

**6 ème commandement de l'UE**

pour accéder à un registre mappé en mémoire, on utilisera cette construction : #define REG (\*(volatile uint32\_t \*)0xff00ff00)

• dans d'autres UE, on verra d'autres constructions tout aussi élégantes, notamment pour des sets de registres.

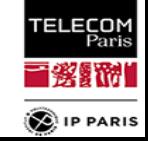

# **Où en est-on ?**

#### **On a vu**

**Q** quelques rappels importants de C

#### **On va voir maintenant**

- ce que fait exactement une chaîne de compilation
- ce que fait un compilateur
- écrire du C propre
- à quoi sert un éditeur de lien

#### **On verra plus tard**

- comment sont architecturés les exécutables
- comment piloter l'éditeur de lien pour produire l'exécutable qu'on veut.

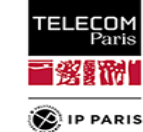

#### **page 23 23/09/23 CONSECTED SE203 A. Polti & S. Tardieu**

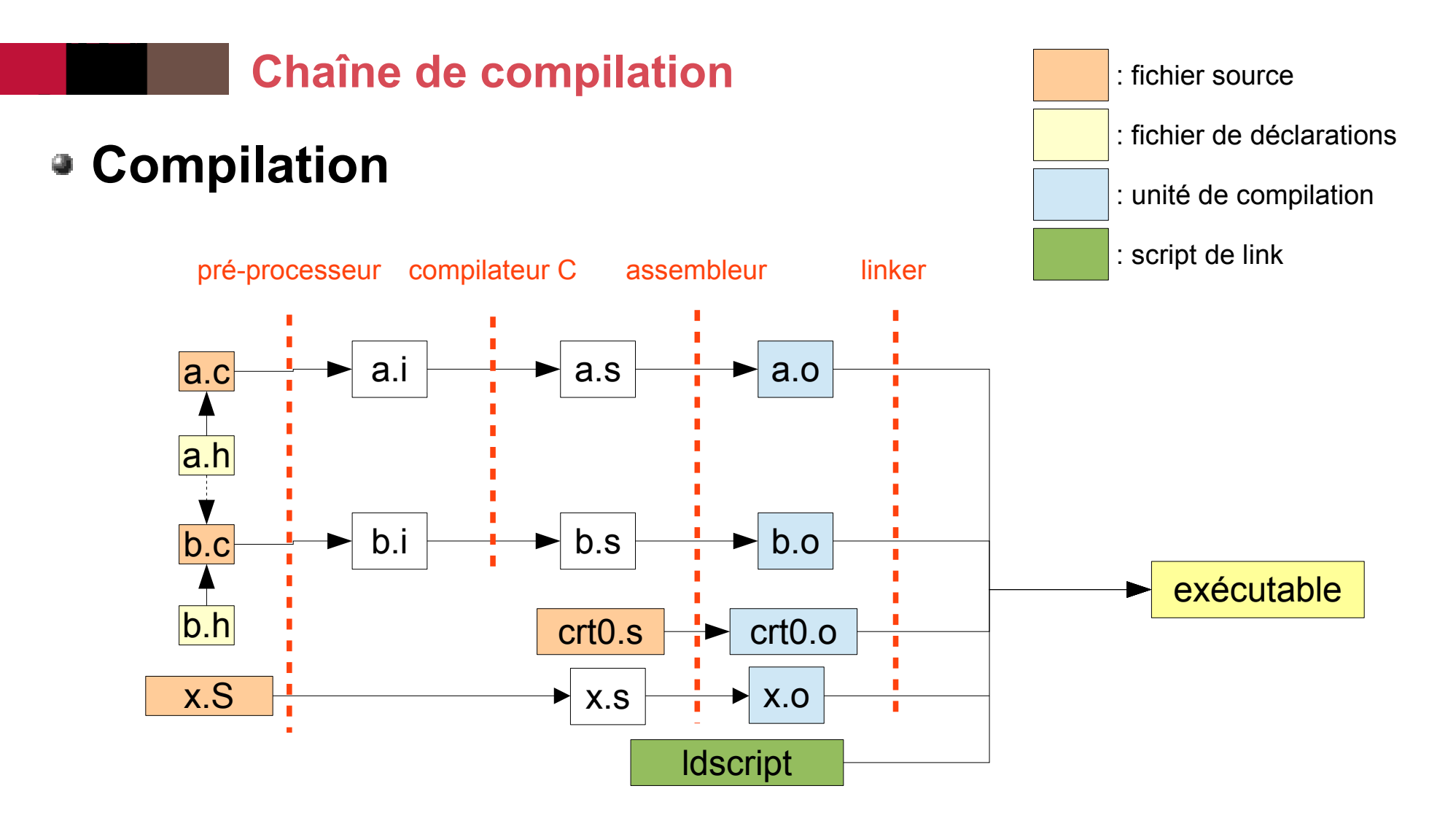

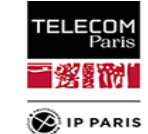

**page 24 23/09/23 23/09/23 SE203 © A. Polti & S. Tardieu** 

# **Exemple : GCC**

# **GCC: GNU Compiler Collection**

- compilateurs
- **·** pré-processeurs
- driver  $(gcc -v / qcc -\# \# \#)$
- **•** binutils
	- éditeur de lien (linker) : ld / gold / collect2
	- assembleur : as
	- objcopy, objdump, gprof, strip, readelf, nm, size
- GNU Debugger : gdb
- **Bibliothèque C** 
	- glibc, eglibc
	- newlib, tinylibc, dietlibc
	- $\bullet$  klibc

# **Pré-processeur : cpp**

- processeur texte
- interprète les directives de compilation
	- #include
	- #define / #undef
	- #ifdef / #ifndef
	- $•$  #if
	- $\bullet$  . . .
- produit un fichier C pré-processé (.i, .ii pour le C++)
- on peut voir le fichier résultant avec qcc E
- - Dname / Dname=value : définit des macros
- - Uname : annule la définition de macros

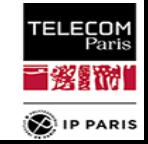

- Pré-processeur : fichiers . h
	- user include files then system include files: #include "file.h"
	- system include files : #include <file.h>
	- -iquote dir:
		- ajoute dir à la liste où sont cherchés les headers utilisateurs
	- -isystem dir:
		- ajoute dir à la liste où sont cherchés les headers systèmes
	- $\bullet$  -T dir :
		- ajoute dir à la liste où sont cherchés les headers
	- - nostdinc :
		- limite la recherche des headers à « . » et aux répertoires spécifiés par I et -iquote

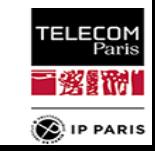

### **Compilation**

- production d'un fichier assembleur : gcc -S
- **O** production d'un objet : gcc -c
- cross compilation : le compilateur produit du code pour une cible différente de la machine où il s'exécute

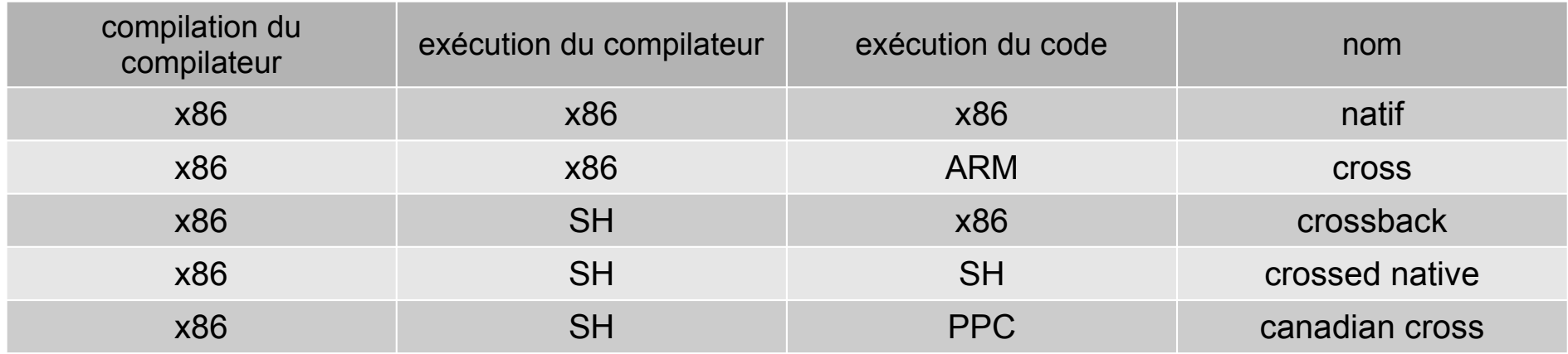

un cross-compilateur se comporte comme un compilateur natif

- certaines cibles ont des options particulières :
	- gcc --target-help pour les connaître

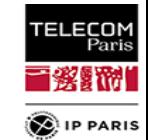

## **Où en est-on ?**

#### **On a vu**

- **Q** quelques rappels importants de C
- **les chaînes de compilation**

#### **On va voir maintenant**

- ce que fait un compilateur
- écrire du C propre
- à quoi sert un éditeur de lien

#### **On verra plus tard**

- comment sont architecturés les exécutables
- comment piloter l'éditeur de lien pour produire l'exécutable qu'on veut.

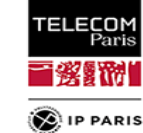

#### **page 29 23/09/23 23/09/23 SE203 © A. Polti & S. Tardieu**

# **Code**

nous utiliserons la définition suivante de **code** : *suite d'instructions destinées à un ordinateur*

# exemples de code :

- *code C* : programme en langage C
- *code machine* : suite de mots binaires directement exécutables par un processeur
- *bytecode* : suite de mots exécutables par une machine virtuelle
- *pseudocode* : suite d'instructions à effectuer, facilement compréhensibles par des humains

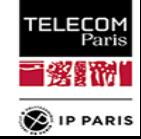

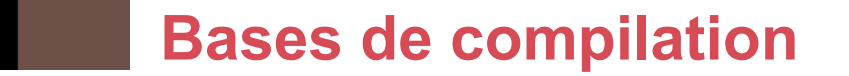

# **Processus de compilation**

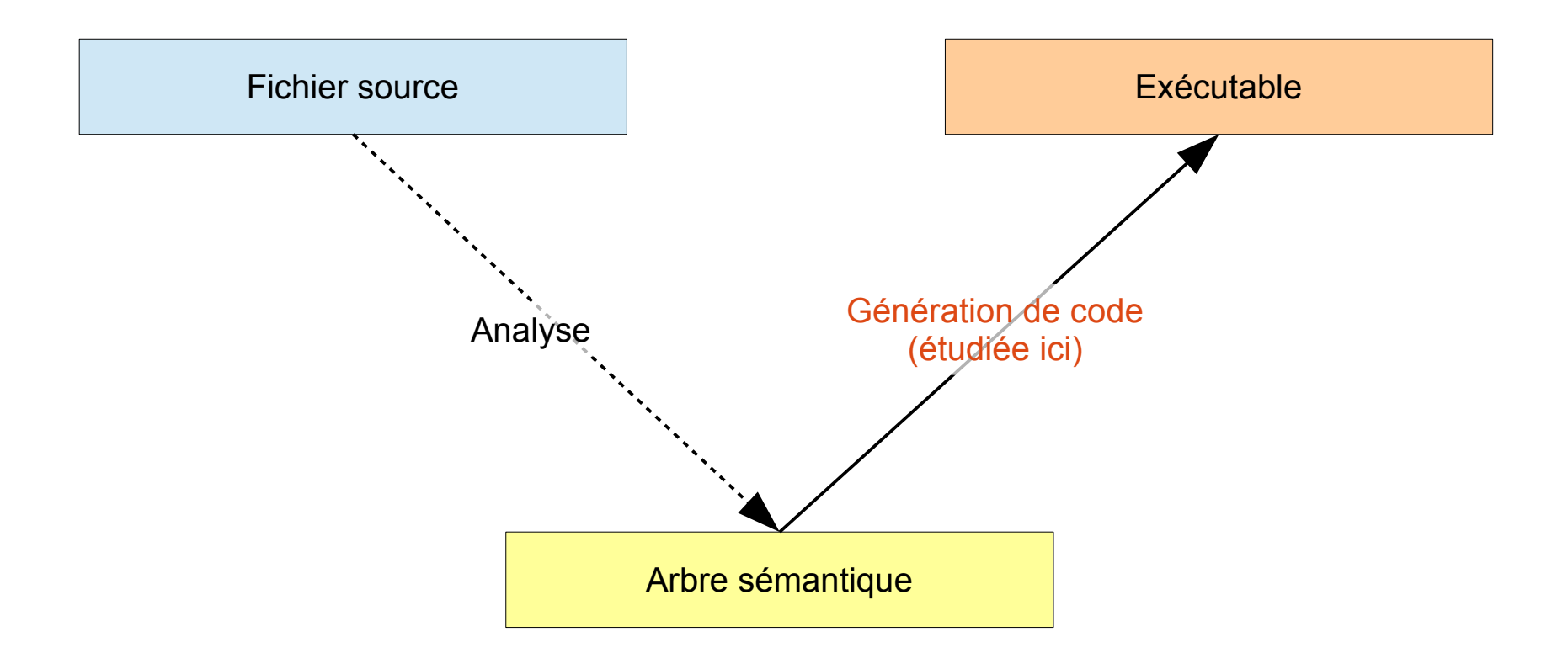

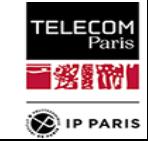

**page 31 23/09/23 CONSECTER SE203 @ A. Polti & S. Tardieu** 

- **Étapes**
	- La définition d'un langage intermédiaire facilite la réutilisation :
		- M parties frontales et N générateurs de code permettent d'écrire M + N + 1 fragments plutôt que M × N
	- Le générateur de code peut produire
		- soit directement du code machine
		- soit de l'assembleur
			- possibilité d'optimisations par l'assembleur : calcul de déplacement, etc.

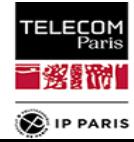

# **Frontal (front-end)**

- La partie frontale d'un compilateur
	- transforme le code en un arbre syntaxique
	- construit les associations sémantiques
	- vérifie la syntaxe et la sémantique du code

# • Elle peut également

- opérer des transformations sur l'arbre (optimisations, simplifications)
- générer des informations de haut-niveau (nombre de lignes de code, présence de code mort, …)

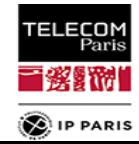

# **Exemple : GCC**

- GCC (GNU Compiler Collection) utilise un langage intermédiaire : gimple
- GCC génère un fichier assembleur temporaire
- L'optimisation se fait à chaque niveau
- Il est facile de rajouter :
	- un nouveau langage
	- une nouvelle cible
- GCC peut être configuré en n'importe quelle configuration (natif, cross, cross back, crossed native, canadian cross)

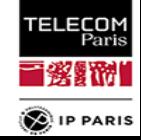

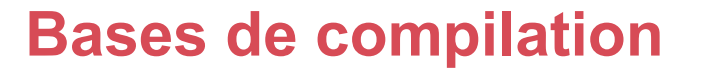

# **Génération de code**

- But : permettre à chaque sous-programme présent dans l'arbre d'être appelé
- Moyens :
	- pour chaque instruction, générer du code effectuant les bonnes opérations
	- générer du code pour l'entrée (prologue) et la sortie (épilogue) du sousprogramme

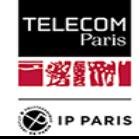

# **Code machine**

- Le code machine
	- est simple : x<sup>y</sup> n'existe pas
	- a peu d'arguments : f(u, v, w, x, y, z) est impossible
	- est peu structuré : for (i=0; i<10; i++) n'est pas représentable simplement
- Il faut transformer l'arbre en instructions élémentaires

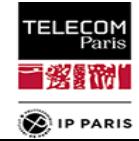
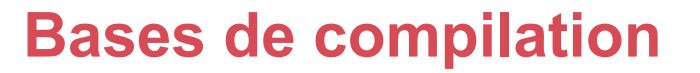

#### **Constructions ternaires**

- classiquement, chaque opération est transformée en une suite de constructions généralement ternaires, car cela :
	- correspond aux possibilités usuelles d'un microprocesseur
	- permet d'optimiser indépendamment chaque instruction
	- permet d'unifier les sous-expressions communes
- certains jeux d'instructions ARM disposent de quelques opérations plus que ternaires (MLA, STM, LDM).

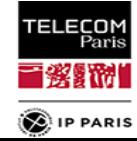

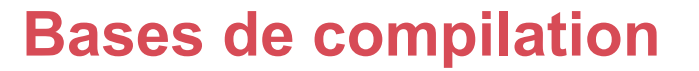

#### **Constructions usuelles**

- sur les architectures load / store :
	- une instruction ne peut manipuler que des registres
	- l'accès à la mémoire se fait par les instructions LDR et STR 0
- pour accéder à une variable, il faut donc :
	- d'abord stocker son adresse (connue à l'édition de lien) dans un registre
	- **·** puis accéder à la mémoire (LDR ou STR)

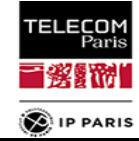

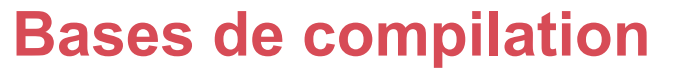

## **Constructions usuelles (ARM)**

- avec GCC, un symbole représente
	- en C : *la valeur* d'une variable
	- en assembleur ou linker script : *l'adresse* de cette variable

• ainsi, avec a entier 32 bits,  $a = 3$ ; pourrait devenir :

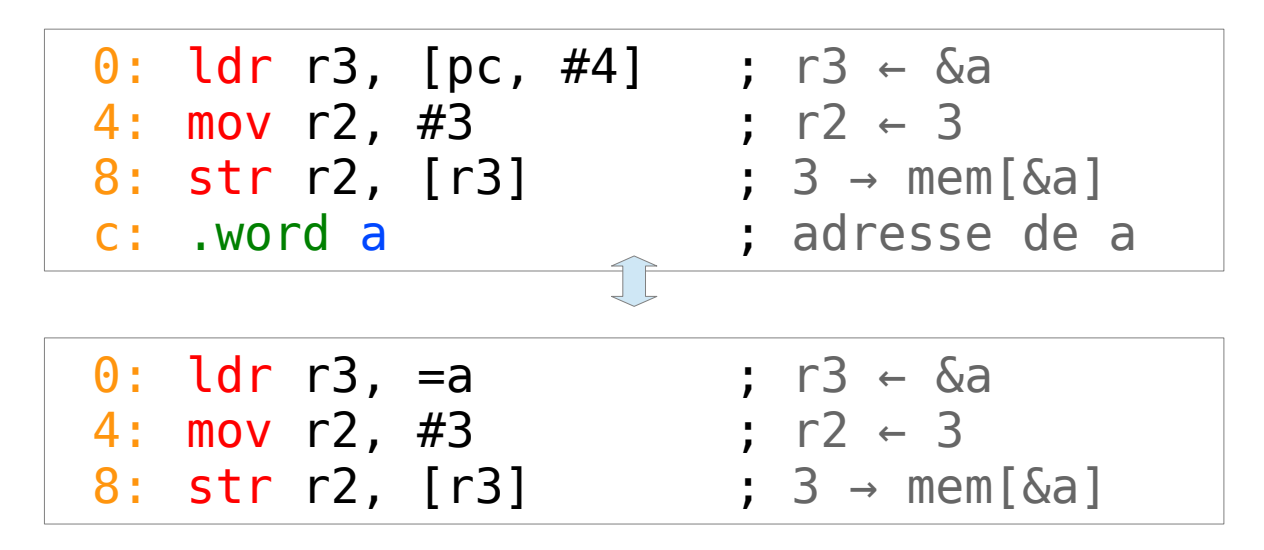

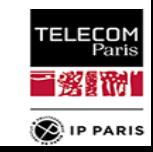

## **Constructions usuelles (ARM)**

```
int32 t a, b;
a = b;
   pourrait devenir :
   0: ldr r3, =a  ; r3 ← &a
   4: ldr r2, =b ; r2 ← &b
   8: ldr r2, [r2] ; r2 ← b
    c: str r2, [r3] ; b \rightarrow mem[\&a]
```
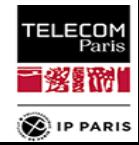

# **Constructions usuelles (ARM)**

```
int32 t a, b, c;
```
 $a = a + b * c$ ;

pourrait devenir :

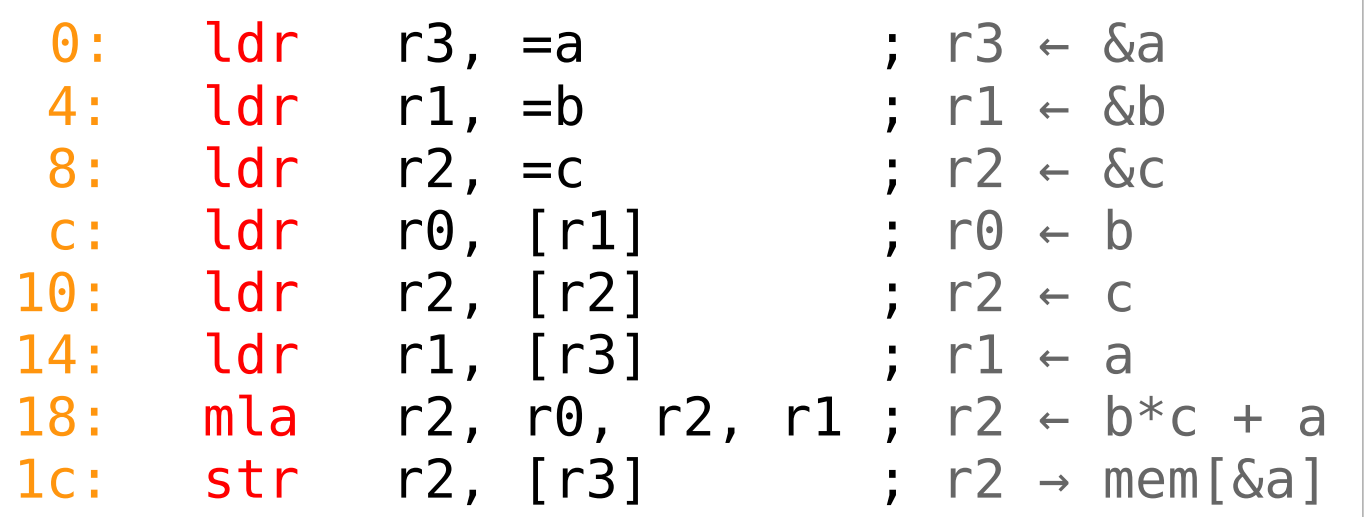

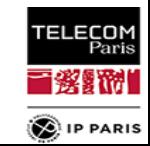

# **Constructions usuelles (ARM)**

 $*p++ = 3;$ 

pourrait devenir :

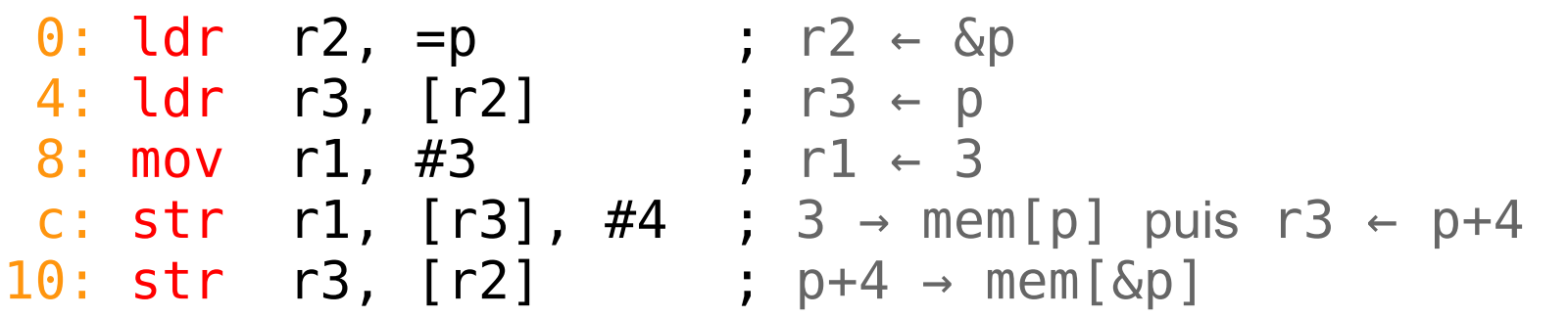

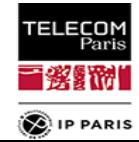

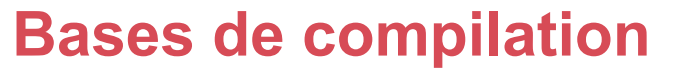

## **Constructions usuelles (ARM)**

• Sauts simples :

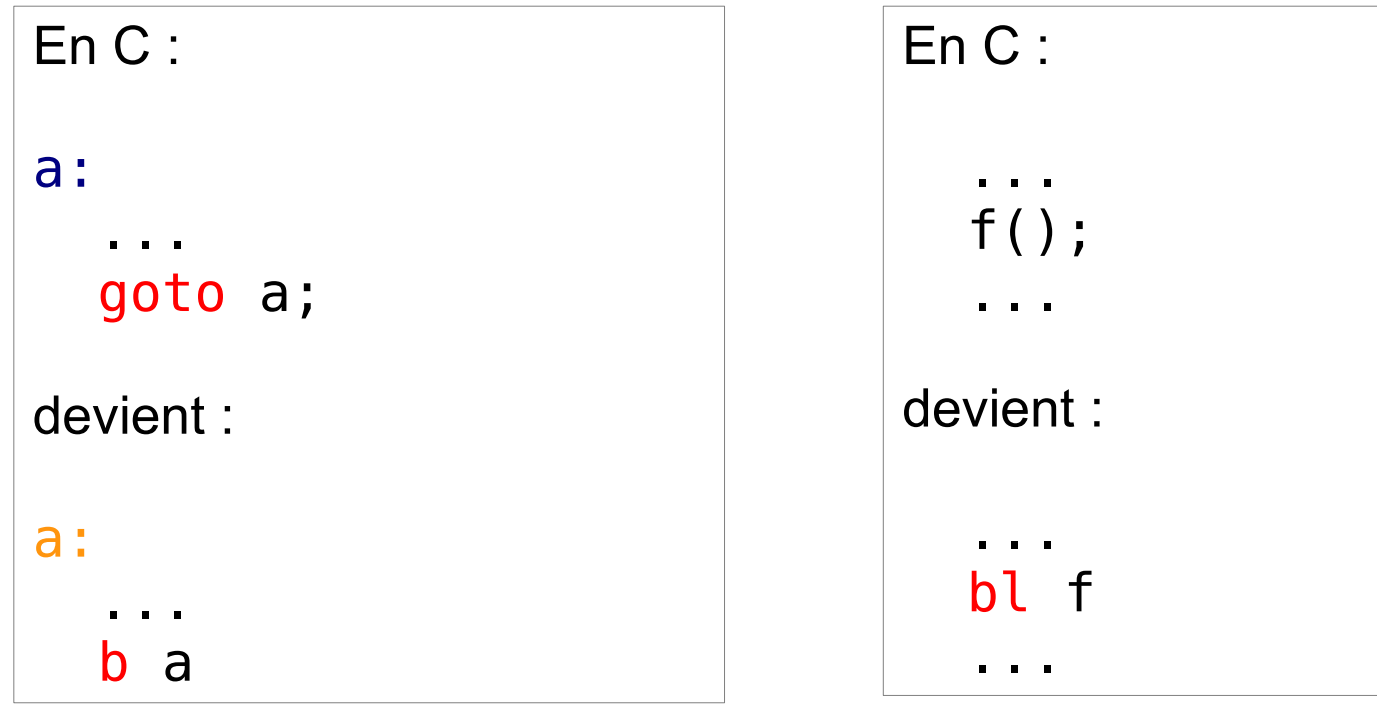

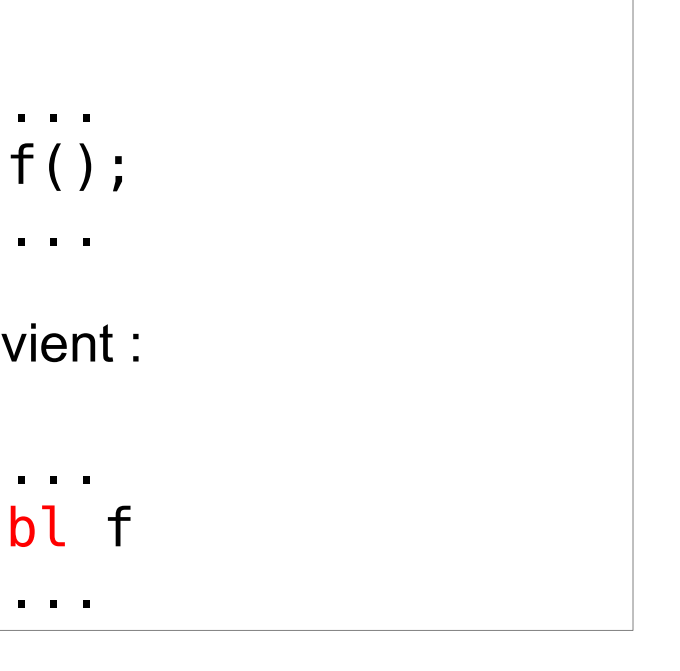

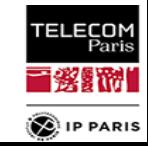

# **Constructions usuelles**

- Les boucles sont généralement ré-écrites selon la structure suivante :
	- 1 : initialisation des paramètres de la boucle
	- 2 : saut par-dessus l'étape 3 si le test est en fin de boucle
	- 3 : test de sortie, saut après 6 si positif
	- 4 : corps de la boucle
	- 5 : exécution de la partie finale de la boucle
	- 6 : saut inconditionnel en 3
	- 7 : suite du programme

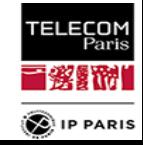

- **Constructions usuelles**
	- Exemple : for  $(i=0; i<10; i++)$   $\{... \}$

```
-1 : i = 0\bullet 2 :
\bullet 3: if NOT(i < 10) goto 7
\bullet 4 : ...
\bullet 5 : i = i + 1• 6: qoto 3\bullet 7 :
```
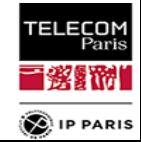

- **Constructions usuelles**
	- Exemple : while(c) {...}

```
91:\bullet 2 :
3 : if NOT(c) goto 7
\bullet 4 : ...
• 5 :• 6: goto 3
```
 $• 7 :$ 

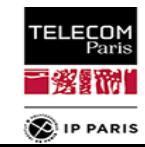

- **Constructions usuelles**
	- Exemple : do {...} while(c)

```
\bullet 1 :
\bullet 2: goto 4
3 : if NOT(c) goto 7
\bullet 4 : ...
• 5 :• 6 : 90 to 3
```

$$
\bullet 7^+
$$

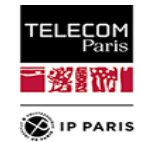

#### **Chouette, des exercices !**

#### **À vous de travailler :**

- exercice 1 : facile
- exercice 2 : moyen

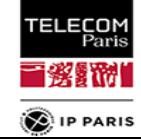

#### **Exercices de compilation**

#### **Exercice 1**

**Traduire en assembleur ARM le code suivant :** 

```
uint32 t a; // global variable
...
for (uint8 t i=0; i <= a; i ++)
    g();
```
• Même question si i est un unsigned int. Conclusion?

```
• Indice : pour voir ce que produit GCC pour ARM :
    uint32_t a; // global variable
    __attribute__((naked)) void f() {
        for (uint8 t i=0; i<=a; i++)
             g();
    }
```

```
Puis : arm-none-eabi-gcc -Os -S t.c
```
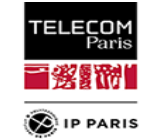

#### **Exercices de compilation**

**Exercice 2**

#### • Traduire en assembleur ARM le code suivant :

```
// Global variables
uint32 t *a;
uint32^-t *b;
uint32 t *c;
…
*a += *C;
*b += *C;
```
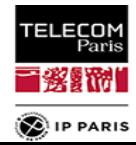

**Exercices de compilation**

- **Exercice 2 (suite)**
	- Comparez avec ce que produit GCC, ainsi :

```
// Global variables
uint32 t *a;
uint32 t * b;
uint32 t *C;
```

```
__attribute__((naked)) void f() {
   *a += *c:
   *b += *c:
}
```

```
Puis : arm-none-eabi-gcc -O2 -S t.c
```
Pourquoi GCC charge-t-il deux fois le contenu de \*c au lieu d'une seule ?

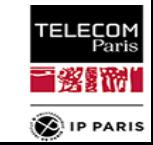

#### **Où en est-on ?**

#### **On a vu**

- **Q** quelques rappels importants de C
- **les chaînes de compilation**
- ce que fait un compilateur

#### **On va voir maintenant**

- **C** comment écrire du C propre
- à quoi sert un éditeur de lien

#### **On verra plus tard**

- comment sont architecturés les exécutables
- comment piloter l'éditeur de lien pour produire l'exécutable qu'on veut.

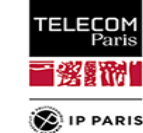

#### **page 52 23/09/23 23/09/23 SE203 C A. Polti & S. Tardieu**

### **Déclaration vs. instanciation des variables**

- une variable possède plusieurs caractéristiques :
	- un nom (appelé symbole)
	- un type
	- et, si elle réside en mémoire, une adresse

#### **déclaration** :

- association nom  $\leftrightarrow$  type
- exemple extern int a;
- $\bullet$  empêche l'initialisation :  $extern$ -int-a=2;

#### **instanciation** / **définition** :

- déclaration + allocation de la mémoire pour stocker la variable
- $\bullet$  exemple : int  $\circ$  ;
- $\bullet$  exemple :  $int$  a=3;

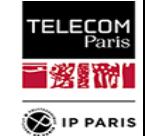

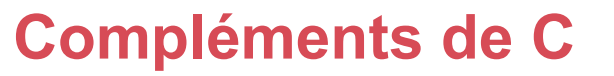

### **Déclaration et instanciation des variables**

- le compilateur peut générer du code utilisant une variable même si son adresse n'est pas encore connue
	- $\bullet$  il n'a besoin que d'en connaître le type  $\rightarrow$  la déclaration
	- il lui assigne une adresse temporaire (nulle)
	- cette adresse sera rectifiée lors de l'édition de lien
- conséquence :
	- une variable ne doit être **instanciée qu'une seule fois**, dans un fichier source **.c**
		- exception : symboles weak, qu'on verra après
	- une variable **exportée** doit **en plus** :
		- **être déclarée** dans le header .h correspondant au fichier .c où elle est instanciée
		- ce header sera **inclus par tous les .c utilisant cette variable**

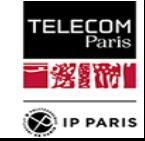

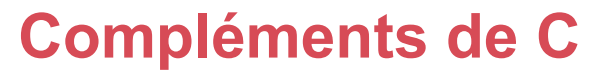

# **Déclaration et instanciation des variables**

• Exemple :

 $/* a.h * /$ extern int a;

```
/* a.c * /#include "a.h"
int a=3;
void foo() {
   a = a + 1;
}
```
 $/*$  b.c  $*/$ #include "a.h" void bar() {

 $a=23$ ; }

 $/* C.C * /$ #include "a.h" void baz() {  $g(a)$ ; }

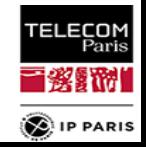

#### **Déclaration vs. définition des fonctions**

- une fonction possède plusieurs caractéristiques :
	- **C**un nom
	- un type de retour
	- une liste de paramètres (type)
	- un corps (la définition)

#### **déclaration** :

- association nom  $\leftrightarrow$  (type de retour, types des paramètres)
- exemple : int foo(int, char);

#### **définition** :

- déclaration + code du corps de la fonction
- exemple : int foo(int a, char b) { return a+b; }

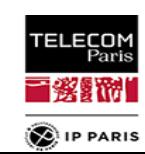

#### **Déclaration et définition des fonctions**

- le compilateur peut générer du code utilisant une fonction même si sa définition et/ou son adresse ne sont pas encore connues
	- **il n'a besoin que de savoir** 
		- quels arguments lui passer
		- comment récupérer la valeur de retour
		- bref, connaître seulement sa déclaration et les conventions d'appel (ABI)
	- l'adresse à laquelle sauter pour exécuter la définition de la fonction est prise temporairement nulle
	- **e** et sera rectifiée à l'édition de lien
- **·** conséquence :
	- une fonction ne doit être **définie qu'une seule fois**, dans un fichier source **.c**
	- une fonction **exportée** doit **en plus** :
		- **être déclarée** dans le header .h correspondant au fichier où elle est instanciée
		- ce header sera **inclus par tous les .c utilisant cette fonction**

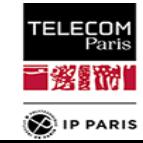

# **Déclaration et instanciation des fonctions**

• Exemple :

 $/* a.c * /$ #include "a.h"

```
int foo(char a, char b)
\{
```
 return a+b; }

```
int bar(char c, char d)
\{
```
return c+d;

 $/$ \* a.h \*/ int foo(char, char); int bar(char a, char b);

```
/* b.c */#include "a.h"
void baz() 
{
 ...
   x = foo(a, b) + bar(e, f); ...
}
```
}

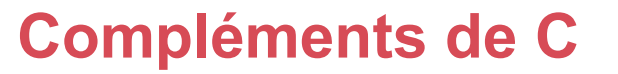

### **Déclaration et instanciation des fonctions**

- on souhaite parfois définir un objet par défaut que l'utilisateur a la possibilité de remplacer s'il le souhaite
	- exemple : handler d'interruption par défaut
- mais on ne peut pas avoir deux définitions conflictuelles
	- pour les variables ça fait des choses monstrueuses
	- pour les fonctions c'est interdit et ça déclenche une erreur
- solution : symboles weak
	- **exemple:** attribute ((weak)) int  $a = 3$ ;
	- exemple : int attribute ((weak)) foo(int x);

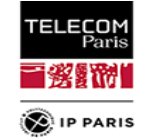

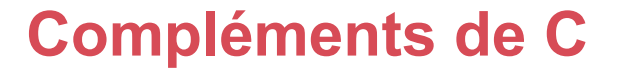

- **Visibilité des objets**
	- en C, les objets (fonctions et variables) globaux sont **exportés** par défaut
	- pour les rendre privés à un fichier : static
	- exemples :
		- static int a;
		- static void foo() { ... }

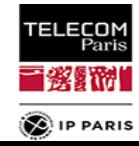

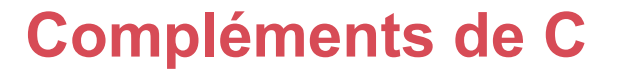

#### **Fonctions inline**

- pour optimiser la vitesse d'exécution
	- évite les prologues / épilogues / appels
	- permet des optimisations entre appelant et appelé (arguments constants, …)
- pas toujours possible
- **en C99 :** 
	- le plus simple : static inline void foo() {...}
	- nécessite au moins -O1 et dépend de la taille de la fonction
	- forcer un inline : \_\_\_attribute ((always\_inline))
	- empêcher un inline : attribute ((noinline))
- Les fonctions static inline seront dans cette UE les **seules** fonctions à pouvoir être définies dans des headers.

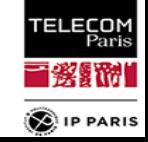

#### **7 ème commandement de l'UE**

**Eles objets globaux ne seront définis / instanciés** 

- **qu'une seule fois** 
	- seule exception : symboles weak
- **dans des fichiers sources (.c) uniquement** 
	- seule exception : fonctions static inline
- Un objet global privé :
	- sera défini static
	- **e** et ne sera donc **pas** déclaré dans un header (.h)
- Un objet global exporté :
	- sera déclaré dans le header .h associé au fichier source (.c) où il est instancié
	- **Q** qui sera inclus par **tous** les . c utilisant cet objet

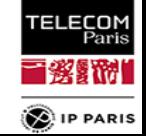

#### **7 ème commandement de l'UE (suite)**

- Conséquence, un header ne comporte **que** :
	- des déclarations d'objets globaux exportés
	- des fonctions static inline
	- des déclarations de types
	- des macros et enum

### **• RIEN D'AUTRE / AUCUNE INSTANCIATION**

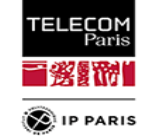

- **Variables locales**
	- auto :
		- allouées / désallouées automatiquement
		- généralement dans un registre
		- stockées temporairement sur la pile (*spilled)* s'il n'y a pas assez de registres disponibles
	- static :
		- allouées et initialisées au lancement du programme
		- durent pendant toute la durée du programme
	- par défaut, les variables locales sont de type auto

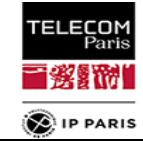

**Chaîne de compilation / GCC**

# **Exemple : GCC**

- $qcc -0x$  : optimisations
	- $\bullet$   $\text{Os}/\text{-Oz}$  : taille / taille en plus agressif
	- - 00 : aucune optimisation
	- -01 ... -03 : de plus en plus d'optimisations
		- -O4 ... -O999 : identique à -O3
	- - Og : permet un débug plus simple
	- - Ofast : le plus rapide, quitte à ne pas être complètement conforme (par exemple dans les calculs sur flottants)
- $qcc -q$  pour inclure des infos de débug
	- influence sur la vitesse d'exécution du programme ?

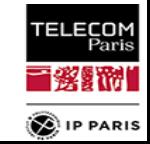

**8 ème commandement de l'UE**

- **Il n'y a jamais** de bonnes raisons de compiler en -O0
- On compilera toujours en
	- - 01 ou 0q : code simple à lire
	- - 02 : standard, mais code plus compliqué à suivre

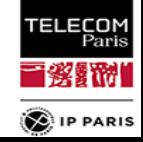

#### **Chaîne de compilation / GCC**

### **Les warnings**

*warning* : quand le compilateur ne peut pas décider de lui même si un morceau de code est valide ou non

#### **pas là pour faire joli**

- **implique obligatoirement** une intervention humaine
- la plupart des projets sérieux obligent une compilation sans warnings
- flags :
	- $qcc Wal$  : active tous les warnings facilement corrigeables
	- $qcc$  -Wextra : active des warnings supplémentaires
	- $qcc$  -Werror : traite les warnings comme des erreurs

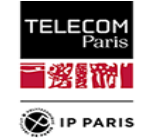

**9 ème commandement de l'UE**

**• Toutes les compilations se feront avec** -Wall -Wextra -Werror

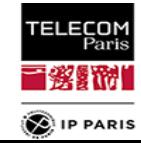

**page 68 23/09/23 23/09/23 SE203 © A. Polti & S. Tardieu** 

#### **Où en est-on ?**

#### **On a vu**

- quelques rappels importants de C
- **les chaînes de compilation**
- comment écrire du C propre

#### **On va voir maintenant**

• ce que fait un éditeur de lien

#### **On verra plus tard**

- comment sont architecturés les exécutables
- comment piloter l'éditeur de lien pour produire l'exécutable qu'on veut.

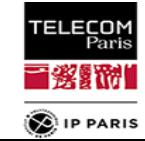

#### **Édition de lien**

- **Principe**
	- **·** les fichiers objets
		- peuvent contenir des références vers des symboles externes : les adresses de ces symboles sont temporairement nulles
		- ont un code logé temporairement à l'adresse 0
	- le linker se chargera de :
		- allouer à tous les symboles une adresse finale
		- remplacer les références externes (adresses temporaires nulles) par les adresses finales
	- pour cela, il va directement patcher le code, en s'aidant d'informations indiquant comment procéder
		- ces informations sont appelées "informations de relocation"
		- · les symboles disposant de ces informations de relocation sont dit "relogeables"

**OIP PARIS** 

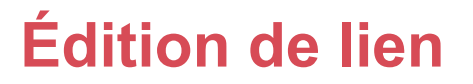

#### **Exemple**

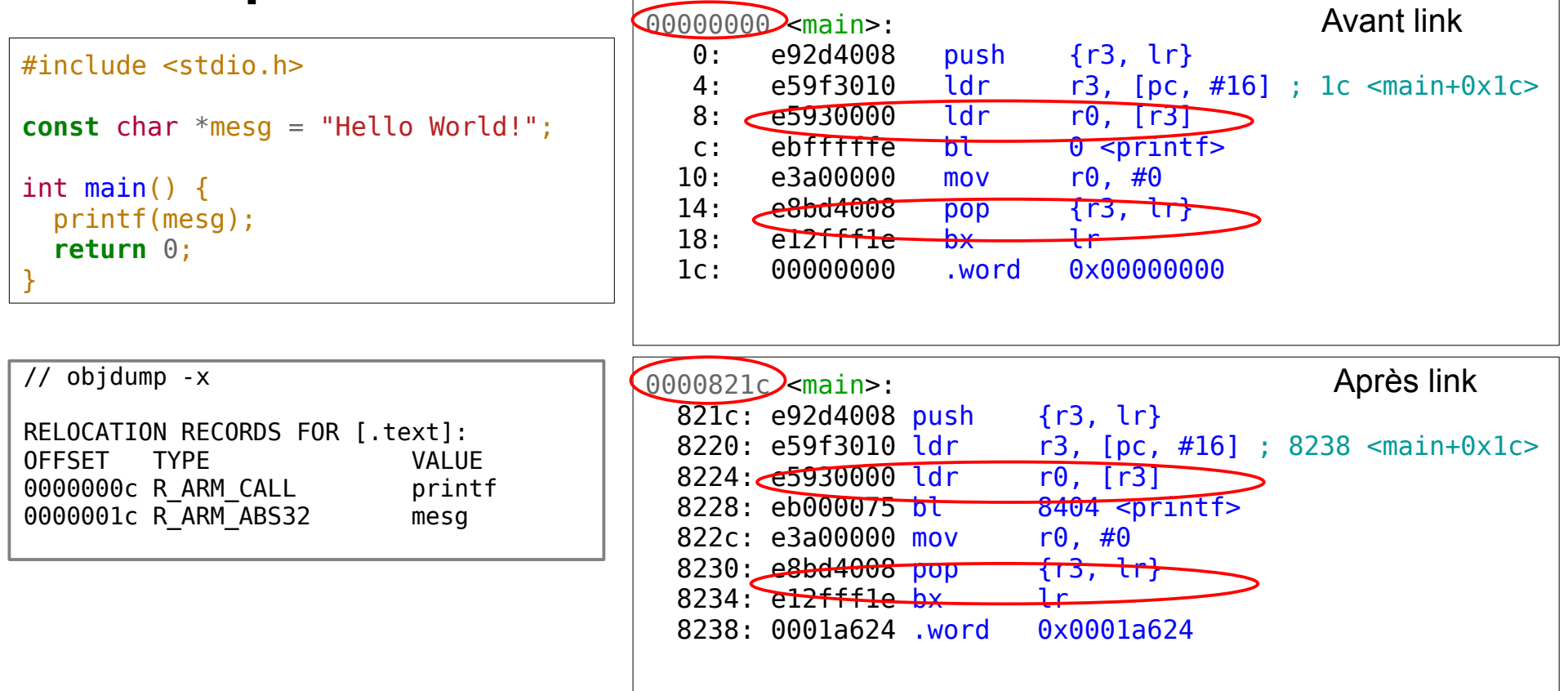

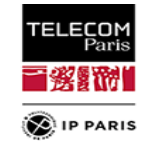

#### **Édition de lien**

- **Avec GCC**
	- gcc l pour lier des bibliothèques
	- gcc -L spécifie le chemin de recherche des bibliothèques
		- L'ordre a de l'importance ! Une bibliothèque complète les objets précédents.
		- Il est parfois nécessaire d'utiliser plusieurs fois l avec un argument identique.
	- qcc -nostartfiles pour ne pas lier les fichiers de démarrage
	- gcc -nodefaultlibs pour ne pas lier les bibliothèques standard
	- $qcc$  -nostdlib pour combiner les deux
	- **dans ces cas là, on veut quand même souvent libgcc :** 
		- **g** acc -lacc
		- gcc -nostdlib <files>... `gcc -print-libgcc-file-name`
	- qcc –Wl, pour passer des options au linker

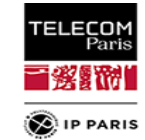
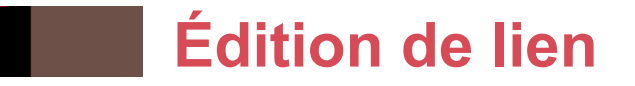

# **Linker GCC : outil natif**

- on peut invoquer directement ld
	- permet de simplifier le passage d'options
	- exemple : --start-group / --end-group pour références circulaires

# • fichiers d'entrée :

- $\bullet * \bullet$
- $\bullet$  \* a
- **J** ldscript
- par défaut, le script de link et les crt sont implicites
- le script de link spécifie comment assembler les différents fichiers objets et résoudre les adresses pour produire le fichier final.

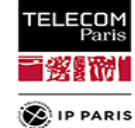

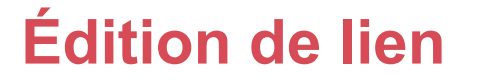

# **Linker GCC : optimisations**

- L'éditeur de liens peut faire des optimisations a posteriori :
	- Le fichier objet stocke le GIMPLE des fonctions compilées.
	- L'éditeur de lien a alors une vision d'ensemble du programme, comme si tout avait été compilé d'un coup, et peut optimiser le programme globalement.
	- Voir <https://gcc.gnu.org/onlinedocs/gccint/LTO-Overview.html> pour plus de détails.

• qcc -flto

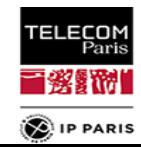

## **Où en est-on ?**

#### **On sait maintenant :**

- écrire du C propre
- ce que fait un compilateur
- à quoi sert un éditeur de lien

#### **On va voir**

- comment sont architecturés les exécutables
- comment piloter l'éditeur de lien pour produire l'exécutable qu'on veut.

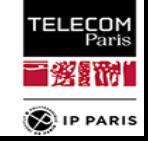

# **Composantes d'un exécutable**

- le code
- **·** les données
- nécessité de les séparer :
	- recopies ROM RAM
	- **instances multiples de programmes**
	- **•** instances multiples de bibliothèques
	- o ...

• découpage en segments / sections

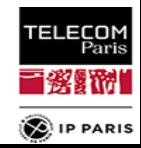

# **Sections : aperçule**

• text : le code

• Très rarement :

• stack : pile

- data : les données initialisées
- rodata : les constantes
- bss : les données non initialisées, ou initialisées à zéro

• heap : allocation dynamique (malloc)

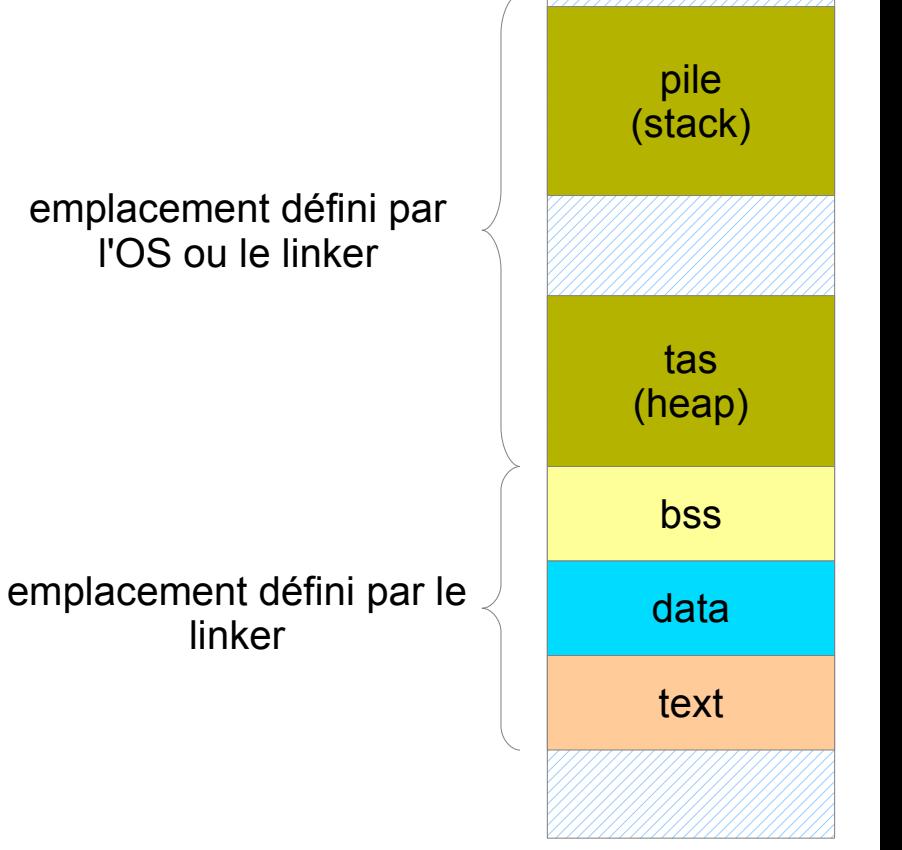

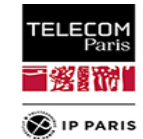

**page 77 23/09/23 23/09/23 SE203 C A. Polti & S. Tardieu** 

# **Format des exécutables**

- les exécutables sont destinés à être exécutés
	- soit directement
	- **•** soit à travers un loader
- les loaders ont besoin d'informations auxiliaires pour charger un programme en mémoire
- les images mémoire (directement exécutables) n'en ont pas besoin.
- selon leur destination, les exécutables n'ont pas à fournir les même informations  $\rightarrow$  différents formats !

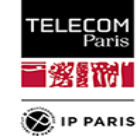

# **Tant qu'on y est...**

- la compilation fait généralement intervenir plusieurs types de fichiers :
	- des objets,
	- **des bibliothèques,**
	- $\bullet$
- les objets :
	- contiennent du code
	- ainsi que beaucoup d'informations auxiliaires (sections, infos de débug, infos de relocation, …)
- Il serait bien d'avoir un même format pour les exécutables et les objets

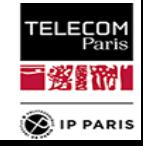

# **Format d'exécutable : image mémoire binaire**

- $\bullet$  = dump direct du contenu de la flash
- seul "format" pouvant assurer un boot
- aucune information auxiliaire
- facilement flashable
- difficile à désassembler / examiner
- variantes disponibles :
	- S-REC
	- Intel HEX

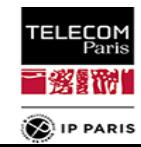

# **Format d'exécutable : a.out**

- plusieurs variantes
- organise les choses en segments :
	- exec : infos sur les autres segments
	- text : le code / constantes
	- data : variables initialisées
	- **•** text relocations
	- data relocations
	- symbol table
	- **string table**
- abandonné pour COFF puis ELF / PE
- premier format à laisser une page vide au début de la mémoire virtuelle : pour quoi faire ?

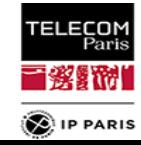

- **Format d'exécutable : COFF**
	- base de PE
	- partage le code en sections
	- améliorations de a out
		- informations de débug plus complètes (mais pas suffisantes pour C++)
		- adresses virtuelles relatives : les adresses sont des déplacements par rapport à une adresse de base globale au fichier.
	- a été remplacé par PE (Windows) et ELF (reste du monde)

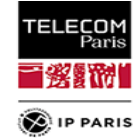

#### **Format d'exécutable : ELF**

- Executable and Linkable Format
- quatre types d'objets :
	- $\bullet$  objets  $(*. \circ)$  :
		- créés par l'assembleur
		- contiennent des symboles non résolus / du code relogeable temporairement stocké à l'adresse 0
		- doivent passer par le linker avant de pouvoir être exécutés.
	- exécutables :
		- **C** ont tous leurs symboles résolus (sauf bib. dynamiques)
		- ont toutes les relocations faites
		- destinés à un loader ELF
	- bibliothèques partagées (\* . so)
		- contiennent des informations sur les symboles (pour le linker)
		- et du code et des informations d'exécution (pour le loader)
	- **Core file** :
		- core dump
- format universellement adopté dans le monde Unix et dans l'embarqué (seule exception : Windows...)

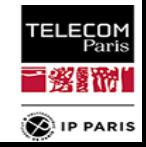

# **Format d'exécutable : ELF**

- **deux vues d'un même fichier ELF :** 
	- **· liste de sections : destinées au linker**
	- **·** liste de segments :
		- pour le loader ELF de Linux
		- destinés à être mappés en mémoire
		- composés de sections

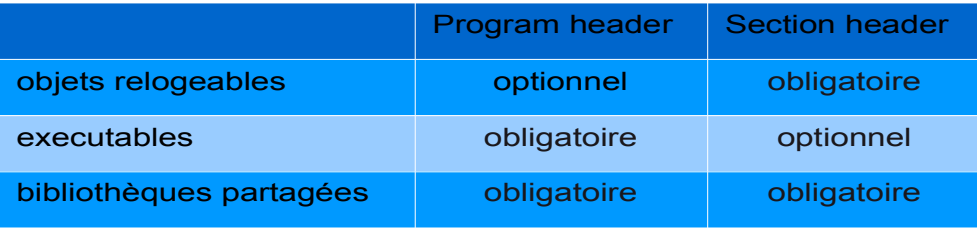

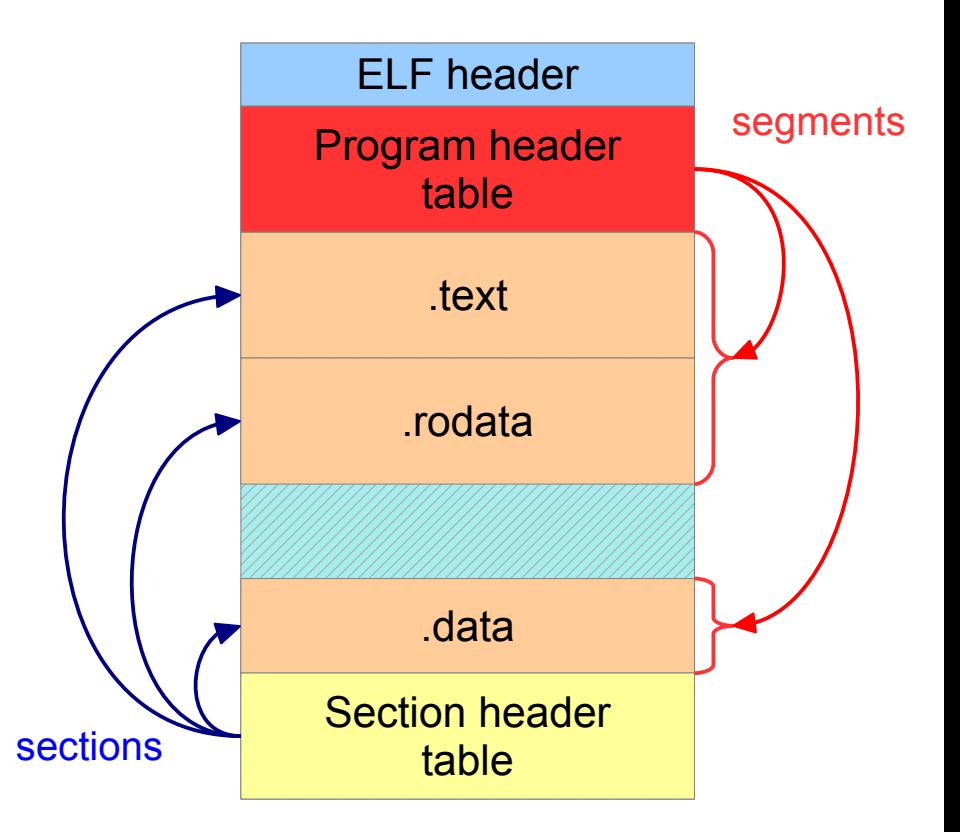

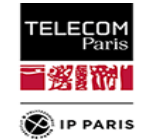

# **Format d'exécutable : ELF**

## • header ELF pour système 32 bits :

#### **typedef struct{**

```
unsigned char magic[4]; // magic number "\0x7fELF..."
    char class; // address size, 1=32 bits, 2=64 bits
    char byteorder; // 1 = little-endian, 2 = big-endian
                          char hversion; // header version, always 1
    char pad[9];
    Elf32_Half e_type // file type : 1 = relocatable, 2 = executable,
                           // 3 = shared object, 4 = core file, ...
    Elf32 Half e machine; // 2 = SPARC, 3 = x86, 4 = 68k, 8 = MIPS, etc...Elf32_Word e_version; // always 1
    Elf32_Addr e_entry; // entry point if avalaible
    Elf32_Off e_phoff; // file position of program header or 0
    Elf32_Off e_shoff; // file position of section header or 0
    Elf32_Word e_flags; // architecture specific flags, usually 0
    Elf32_Half e_ehsize; // size of this ELF header
    Elf32_Half e_phentsize; // size of an entry in program header
    Elf32_Half e_phnum; // number of entries in program header or 0
    Elf32_Half e_shentsize; // size of an entry in section header
    Elf32_Half e_shnum; // number of entries in section header or 0
    Elf32_Half e_shstrndx; // section number that contains section name strings
} Elf32_Ehdr;
```
**page 85 23/09/23 23/09/23 SE203 C A. Polti & S. Tardieu** 

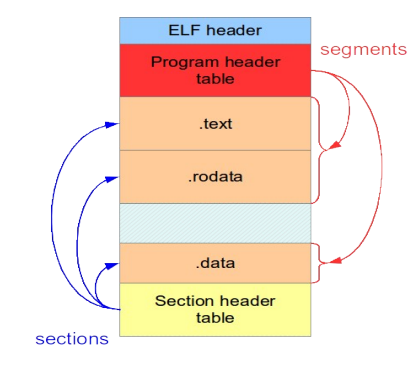

TELECOM<br>Paris

# **ELF : les sections**

• Section headers

#### **typedef struct**{

```
Elf32_Word sh_name; // name, index into the string table
   Elf32_Word sh_type; // section type (PROGBITS, NOBITS, SYMTAB, ...)
   Elf32_Word sh_flags; // flag bits (ALLOC, WRITE, EXECINSTR)
   Elf32_Word sh_addr; // base memory address(VMA), if loadable, or zero
   Elf32_off sh_offset; // file position of beginning of section
   Elf32_Word sh_size; // size in bytes
   Elf32_Word sh_link; // section number with related info or zero
   Elf32_Word sh_info; // more section-specific info
   Elf32_Word sh_align; // alignment granularity if section is moved
   Elf32_Word sh_entsize; // size of entries if section is an array
} Elf32_Shdr;
```
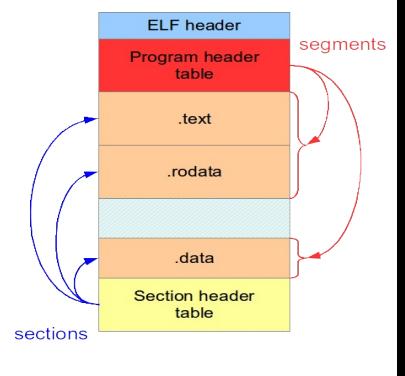

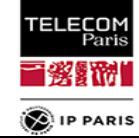

# **ELF : les sections**

# • type :

- PROGBITS : section contenant du code, des data, des infos de debug et qui occupe de la place dans le fichier ELF
- NOBITS : idem, mais sans occuper de place (typiquement, bss)
- SYMTAB / DYNSYM : table des symboles
- STRTAB : table des noms de symboles
- REL / RELA : informations de relocation
- DYNAMIC / HASH : informations pour link dynamique

# • flags

- WRITE : les données sont modifiables lors de l'exécution
- ALLOC : la section occupe de la mémoire lors de l'exécution
- EXECINSTR : la section contient du code exécutable

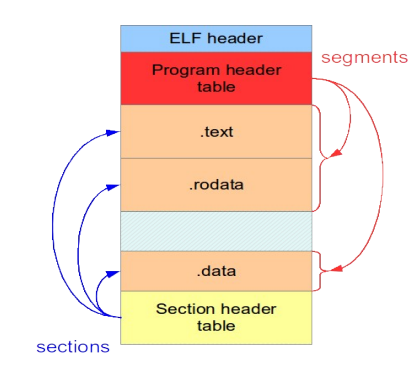

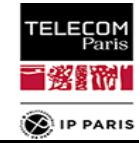

# **ELF : les sections**

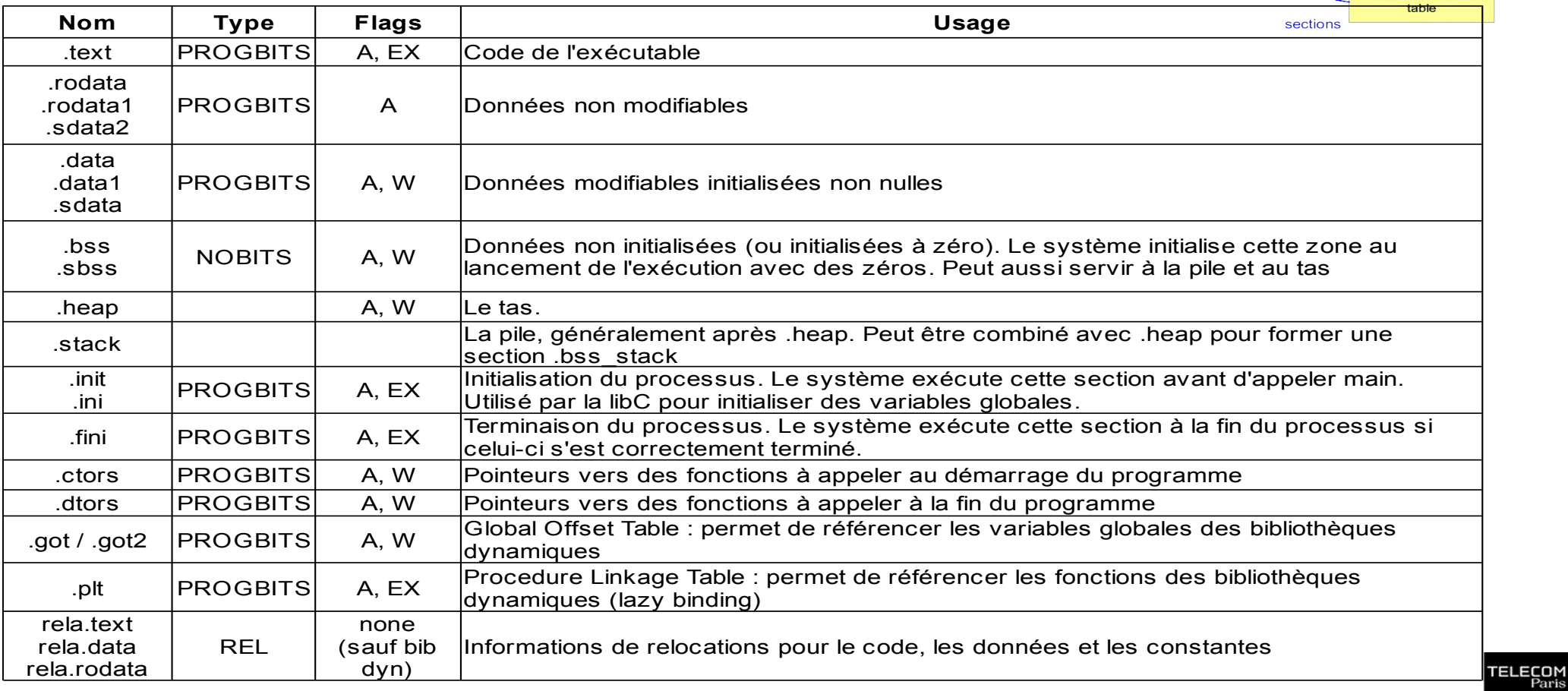

**page 88 23/09/23 23/09/23 SE203 © A. Polti & S. Tardieu** 

FLF header

**Program header** table .text .rodata

data Section header seaments

- 終露です **D**IP PARIS

# **ELF : les sections**

#include <stdint.h> #include <stdio.h>

```
int32 t x = 34;
int32_t y;const char mesg[] = "Hello World!";
int main() {
    static uint8_t z;
```
uint16\_t t;

```
y = 12;
z = z + 1;t = y + z;
```

```
printf(mesg);
printf("x = %d, y = %d, z = %d, t = %d\n",
        x, y, z, t);
```
**return** 0; // Note : facultatif dans le seul cas de main()

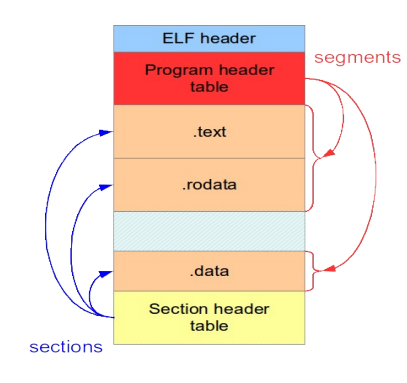

TELECOM<br>Paris 1% m **D**IP PARIS

}

- **ELF : les sections**
- \$ arm-none-eabi-gcc -c t.c
- \$ arm-none-eabi-objdump -f t.o

t.o: file format elf32-littlearm architecture: armv4t, flags 0x00000011: HAS RELOC, HAS SYMS start address 0x00000000

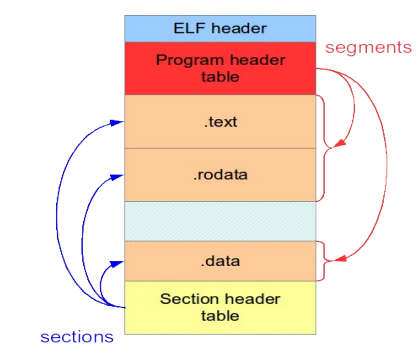

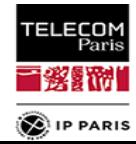

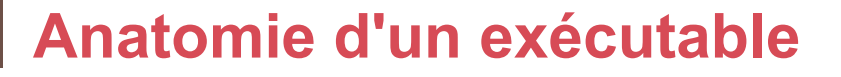

- **ELF : les sections**
- \$ arm-none-eabi-objdump -h t.o

t.o: file format elf32-littlearm

Sections:

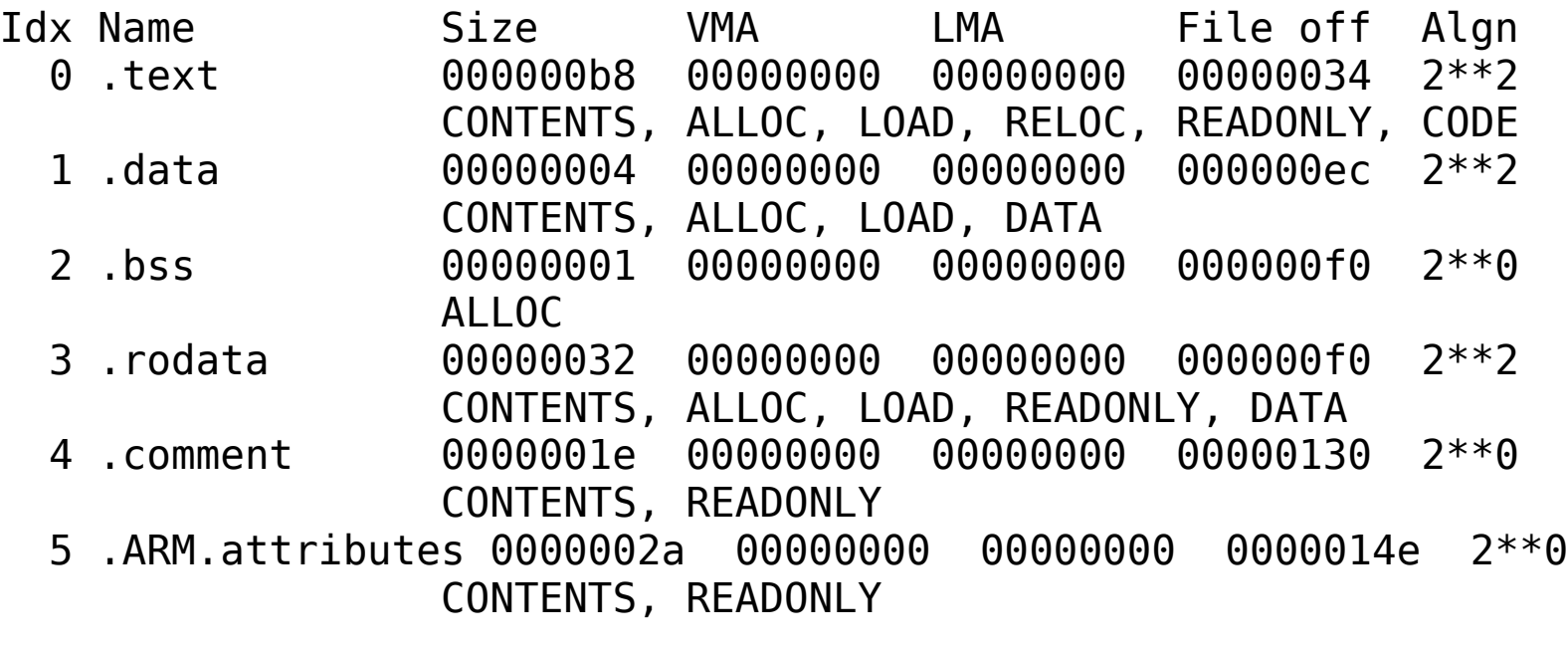

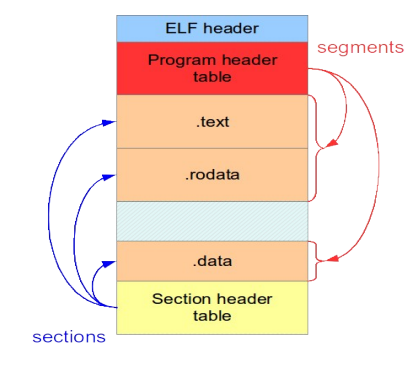

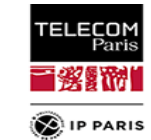

# **Où vont les variables ?**

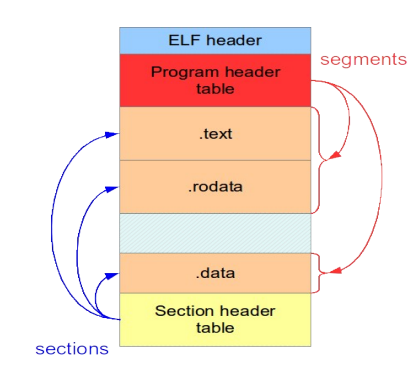

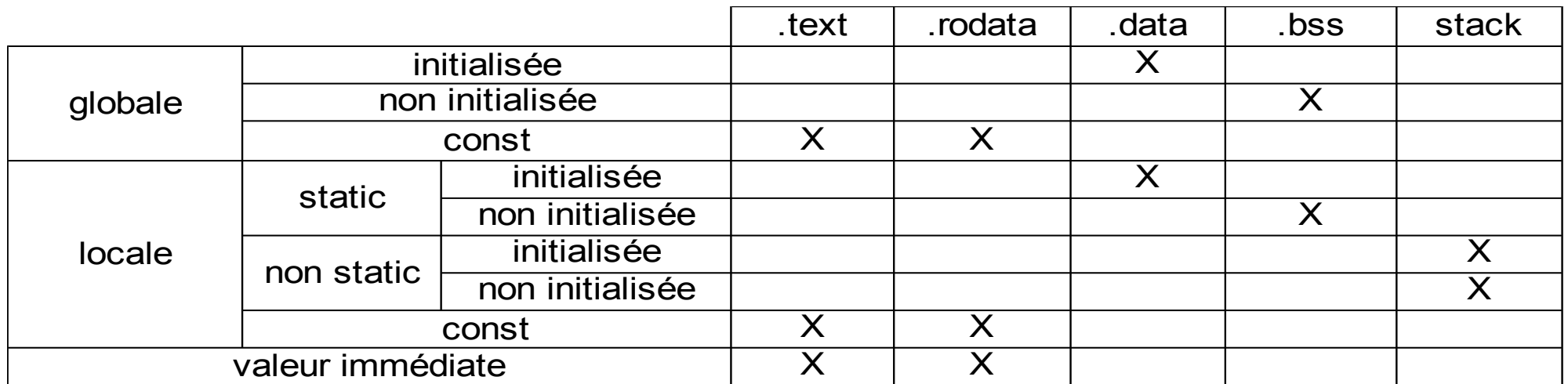

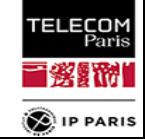

**page 92 23/09/23 23/09/23 SE203 © A. Polti & S. Tardieu** 

**ELF : les sections** 

```
$ arm-none-eabi-objdump -t t.o
```
t.o: file format elf32-littlearm

SYMBOL TABLE:

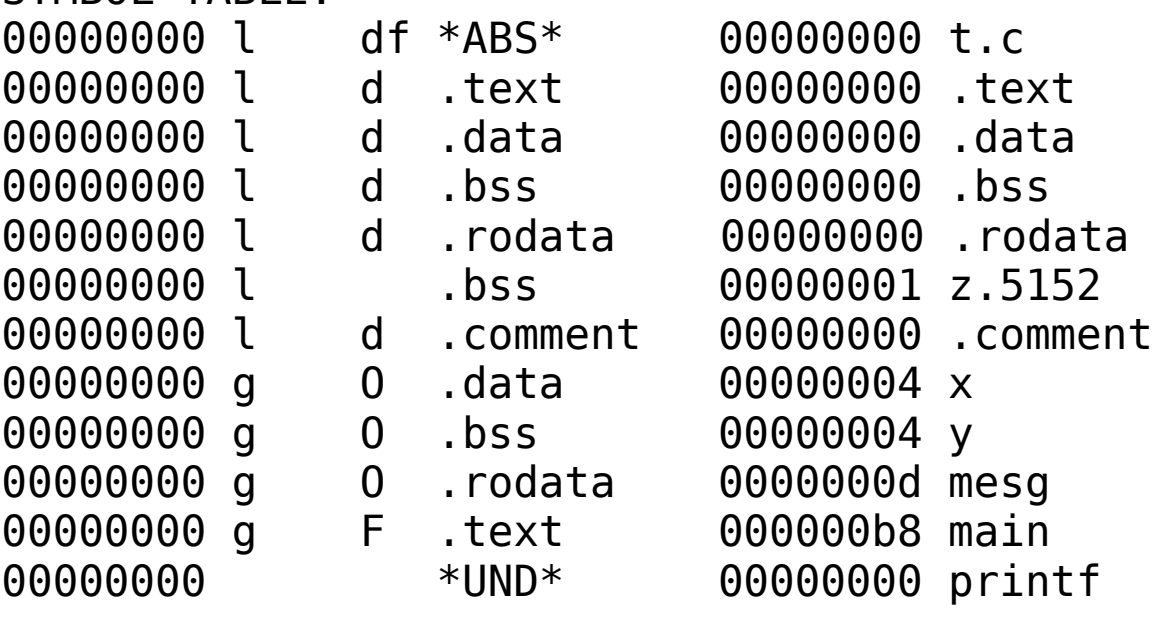

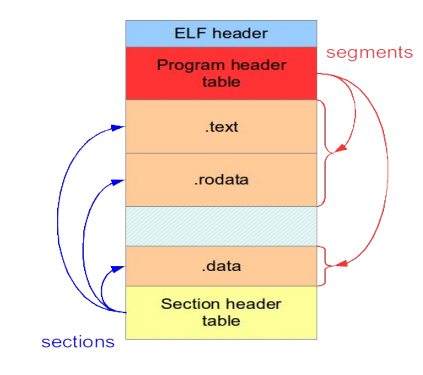

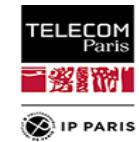

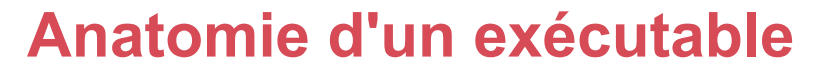

**ELF : les sections** 

```
$ arm-none-eabi-objdump -t t.o
```
t.o: file format elf32-littlearm adresse

SYMBOL TABLE:

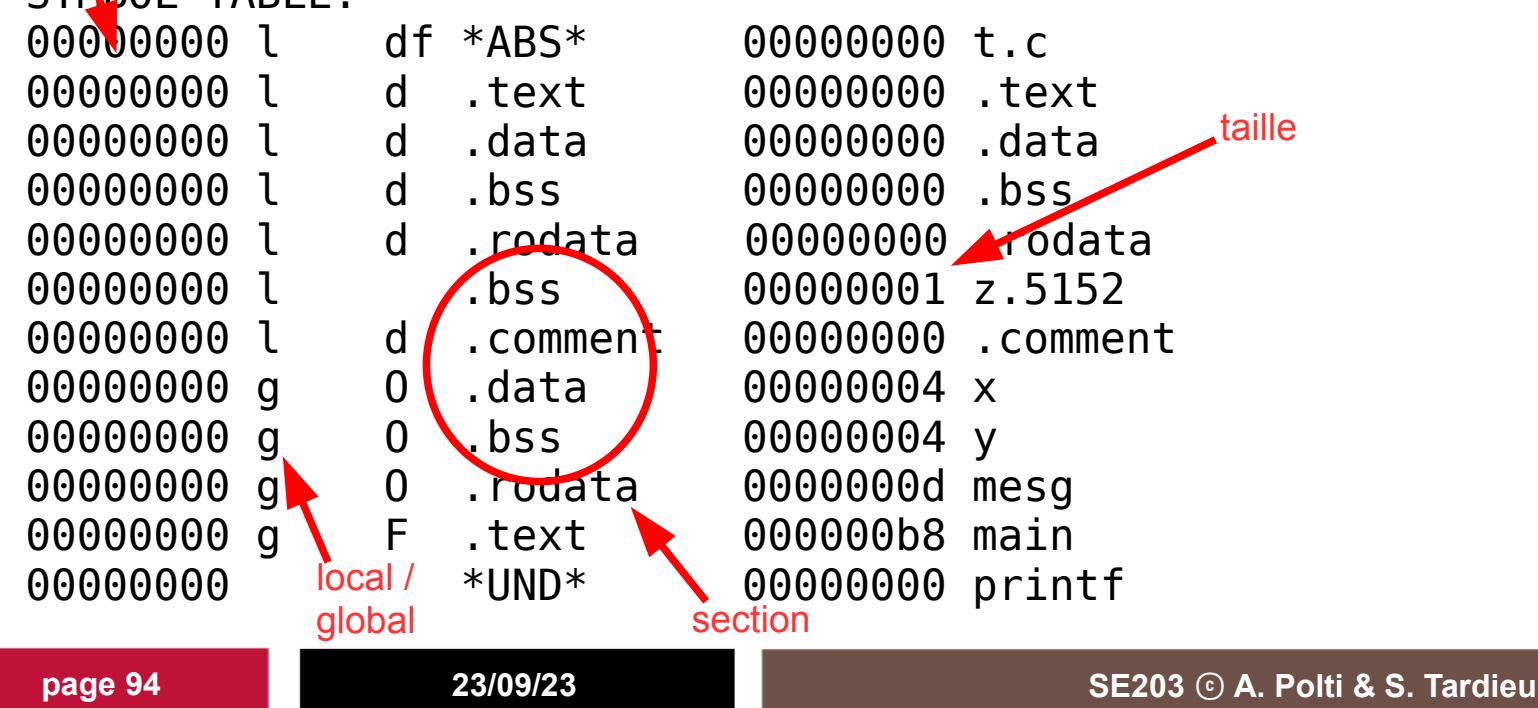

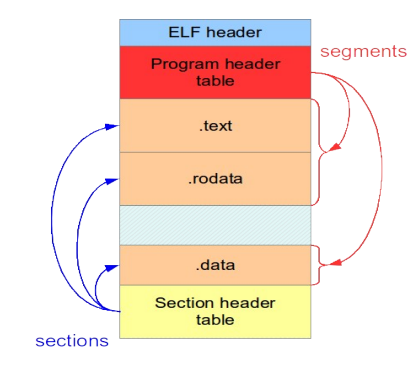

**TELECOM**<br>Paris 冒發騷腳 **D**IP PARIS

**ELF : les sections**

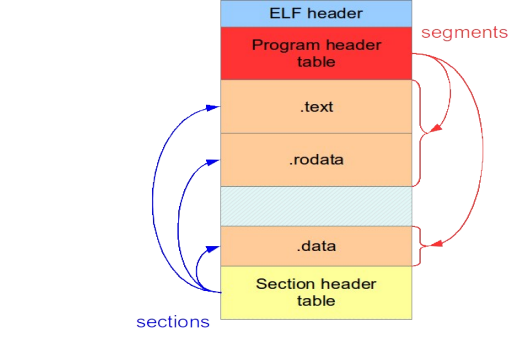

- \*UND\* : un symbole pour l'instant non défini, qui sera résolu plus tard - du moins on l'espère.
- \*COM\* (obsolète) : des symboles dont on ne sait pas encore s'ils seront placés dans bss ou dans data après link. Seront placés dans le bss après link si aucune autre unité ne les définit en les initialisant à une valeur non nulle. Les définitions multiples seront fusionnées même si elles n'ont pas la même taille, ce qui est dangereux (-fcommon dans GCC).

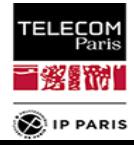

# **ELF : les sections**

**e** est-ce cohérent ?

#### \$ arm-none-eabi-objdump -h t.o

#### t.o: file format elf32-littlearm

#### Sections:

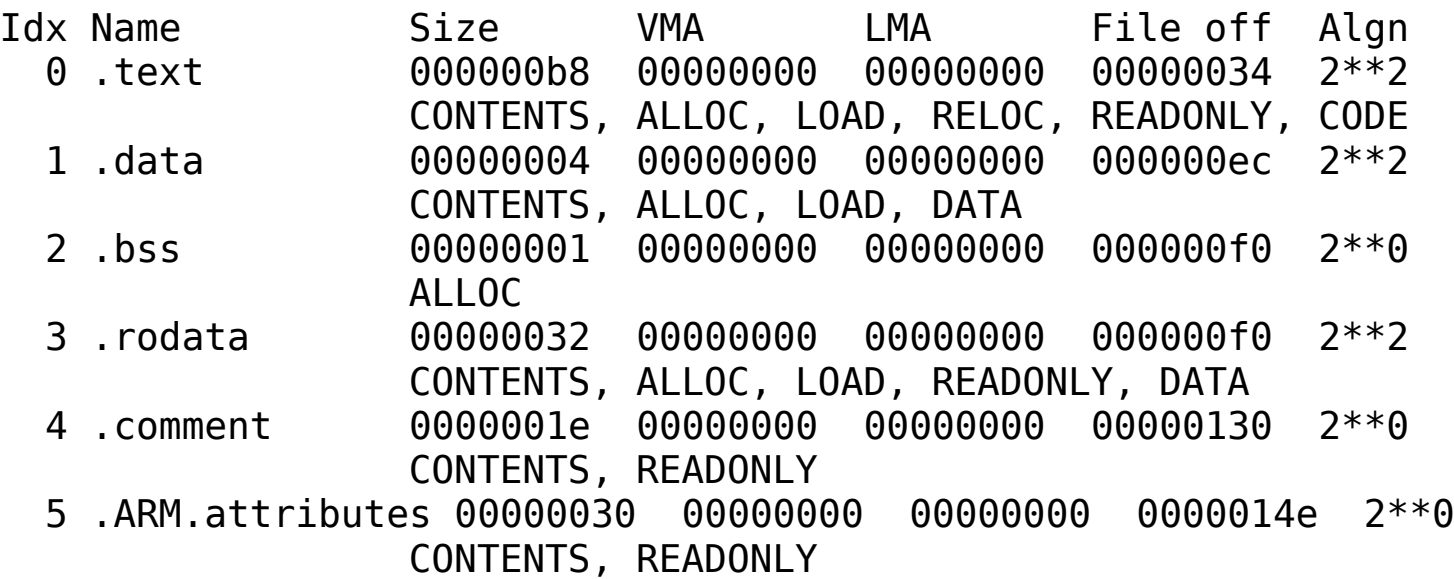

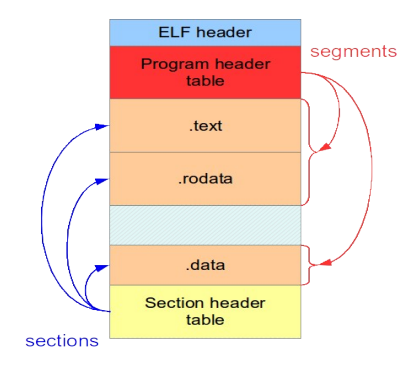

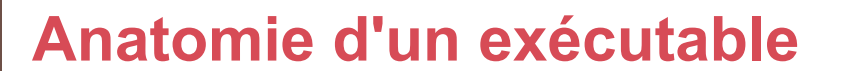

# **Que fait le programme suivant ?**

```
#include <stdio.h>
```

```
char *p = "Jello World!\n";
int main()
{
  p[0] = 'H'; printf("%s", p);
   return 0;
}
```
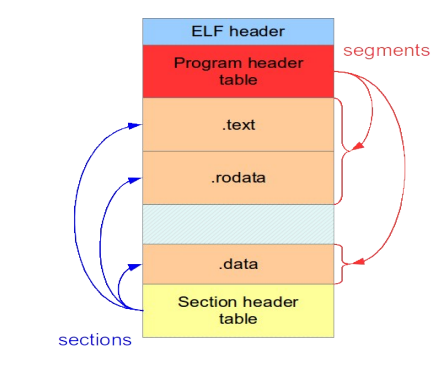

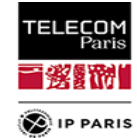

# **ELF : les segments**

- un segment est composé de sections partageant les mêmes attributs d'exécution (protection mémoire)
- les segments sont
	- mappés en mémoire par le loader
	- ou bien transformés en images mémoire par objcopy
- généralement peu de segments
	- un read-only exécutable pour le code
	- un read-only non exécutable pour les constantes
	- un read/write non exécutable pour les données normales
- de façon à mapper le processus en mémoire le plus vite possible

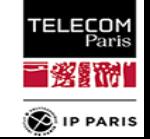

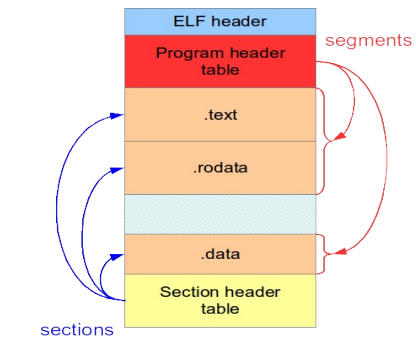

# **ELF : les segments**

• Program headers

#### **typedef struct**{

```
} Elf32_Phdr;
```
Elf32\_Word type; *// loadable code or data, dynamic linking info, etc.* **Elf32\_off offset;** *// file offset of segment* **Elf32\_Addr virtaddr;** *// virtual address to map segment (VMA)* **Elf32\_Addr physaddr;** *// physical address (LMA)* **Elf32\_Word filesize;** *// size of segment in file* **Elf32\_Word memsize;** *// size of segment in memory (bigger if contains bss)* **Elf32\_Word flags**; *// Read, Write, Execute bits* Elf32\_Word align; *// required alignment, invariably hardware page size*

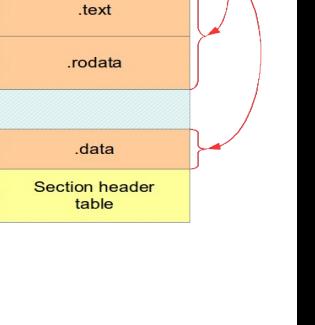

seaments

FLF header

Program header table

sections

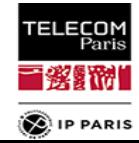

- **ELF : les segments**
	- type :
		- **PT** LOAD : le segment est mappable en mémoire
		- PT\_DYNAMIC : le segment est dynamiquement partageable
		- **PT INTERP : spécifie un interpréteur / loader**
	- LMA / adresse physique :
		- adresse de stockage avant recopie
	- VMA / adresse virtuelle :
		- adresse en mémoire après recopie par crt0
	- rappel : rien à voir avec les adresse physiques / virtuelles des MMU

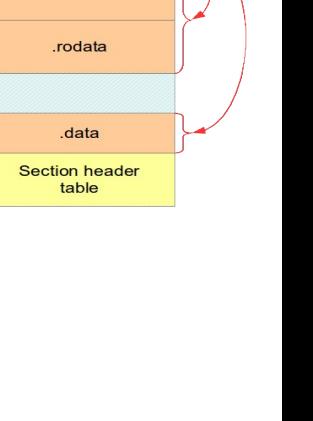

seaments

FLF header

**Program header** table text

sections

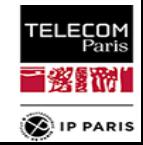

#### **ELF : les segments**

```
$ arm-none-eabi-gcc t.o stubs.c -o t
$ arm-none-eabi-readelf -l t
```
Elf file type is EXEC (Executable file) Entry point 0x80e8 There are 3 program headers, starting at offset 52

Program Headers:

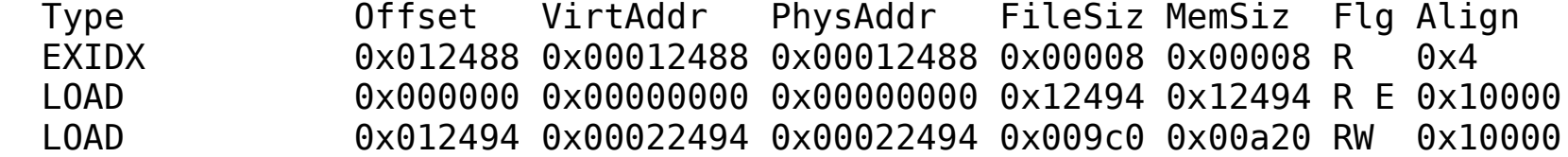

Section to Segment mapping:

Segment Sections...

00 .ARM.exidx

- 01 .init .text .fini .rodata .ARM.exidx .eh\_frame
- 02 .init array .fini array .data .bss

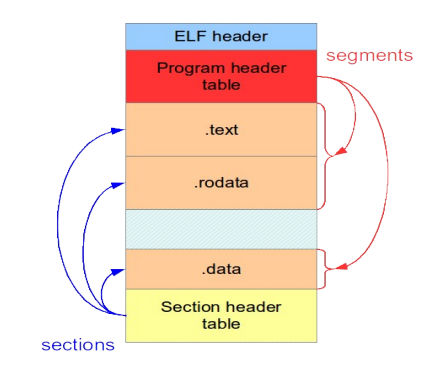

TELECOM Paris 1425177 **D**IP PARIS

# **Outils ELF**

• objdump : examen du contenu d'objets

- objdump f : infos générales
- o objdump h : les sections
- o objdump p : les segments
- objdump -t : la table des symboles
- $objdump -x: tous les headers$
- objdump -d : désassemble les sections de code
- objdump -S : désassemble les sections de code en mixant avec le source C (s'il contient des informations de débug)

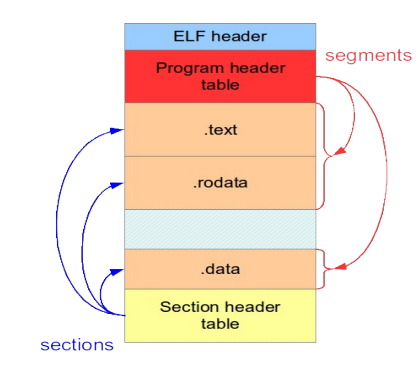

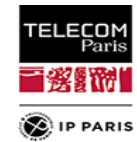

# **Outils ELF**

- readelf : idem, mais que pour ELF
	- readelf -h : infos générales
	- readelf -S : les section
	- readelf -l : les segments
	- readelf -s : la table des symboles
	- readelf -d : les sections dynamiques
- complémentaire d'objdump

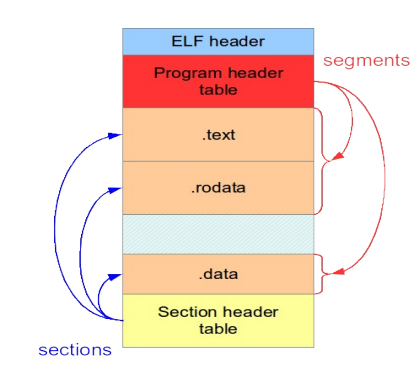

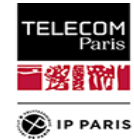

## **Où en est-on ?**

#### **On sait maintenant :**

- écrire du C propre
- ce que fait un compilateur
- à quoi sert un éditeur de lien
- comment sont architecturés les exécutables

#### **On va voir**

• comment piloter l'éditeur de lien pour produire l'exécutable qu'on veut.

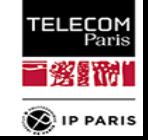

**Linkers et linker scripts**

# **Quel mapping pour les exécutables ?**

- **·** le plan d'adressage est défini par l'OS ainsi que le linker
- quand il n'y a pas d'OS, c'est à l'exécutable lui-même de créer sa pile / le tas (si nécessaire)

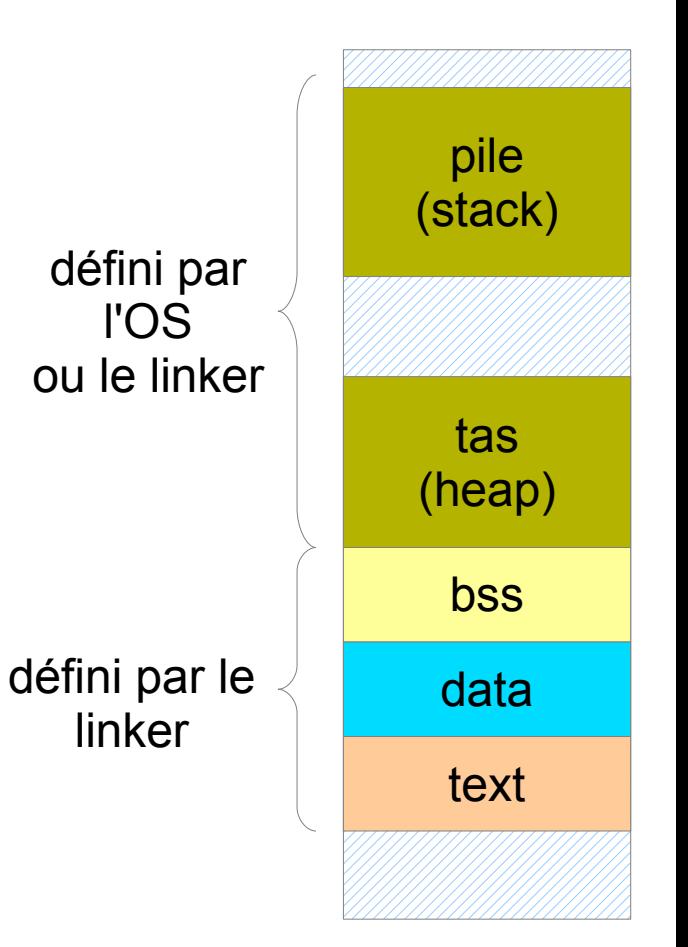

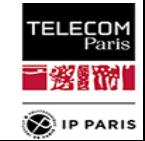

**page 105 23/09/23 CONSIDENT ALCORDING METAL CONSTRUCTED ALCORDING METAL CONSTRUCTED ALCORDING METAL CONSTRUCTED AT A POINT AND <b>SE203 CONSTRUCTED ALCORDING METAL CONSTRUCTED CONSTRUCTED ALCORDING METAL CONSTRUCTED** 

## **Linkers et linker scripts**

- **Link**
	- le script de link définit :
		- comment sont rassemblées les sections
		- le point d'entrée

…

o

d'éventuels symboles additionnels

• Les segments sont créés automatiquement après avoir rassemblé les sections.

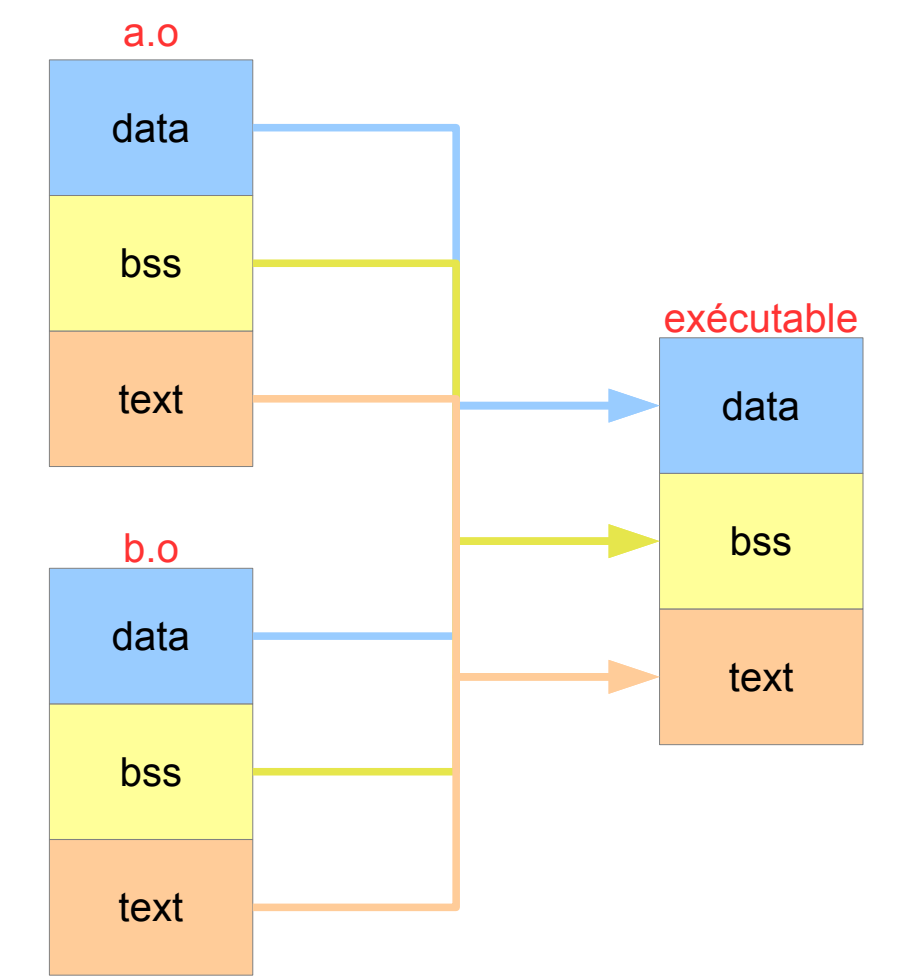

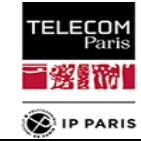

# **Linkers et linker scripts**

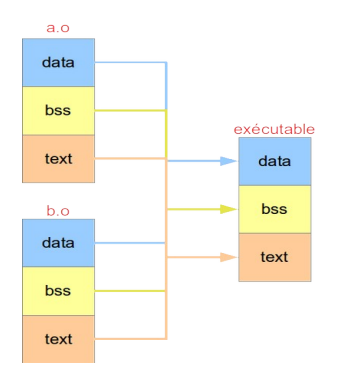

# **MEMORY**

- permet de décrire le layout de la mémoire. Optionnel.
- chaque entrée est appelée « région »
- exemple :

```
MEMORY
\{rom (rx) : ORIGIN = 0, LENGTH = 256K
           ram (wx) : ORIGIN = 0 \times 40000, LENGTH = 4M }
```
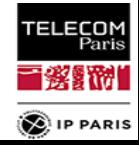

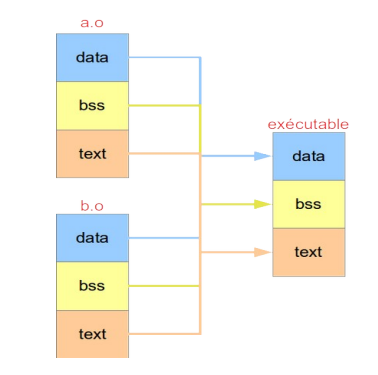

# **SECTION**

permet de décrire comment fusionner les sections des objets d'entrée :

```
section [VMA address] : [AT(LMA address)[ALIGN(section align)]
\overline{\mathcal{L}} output-section-command
          output-section-command
 ...
        } [>VMA_region] [AT>LMA_region]
```
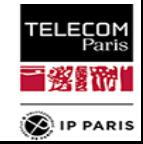

**Linkers et linker scripts**
```
// LDSCRIPT
SECTIONS
 \{ .text : { 
       *(.text) 
    } > rom
   .rodata : AT (ADDR(.text) + SIZEOF(.text)){
        *(.rodata)
    }
    .data 0x2000 : { 
        *(.data)} AT> rom
    .bss 0x3000 : { 
        *(.bss) * (COMMON)}
 }
```
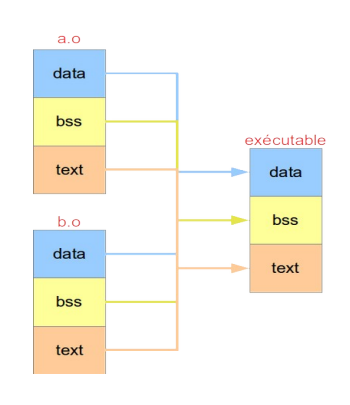

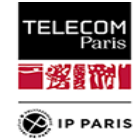

# **Commandes :**

- ENTRY(symbol):
	- définit "symbol" comme étant le point d'entrée du programme
	- usuellement : start
- symboles et affectations :
	- crée un symbole et lui donne une valeur
	- $\bullet$  exemple : etext =  $0 \times 1000$ ;
- les symboles sont accessibles depuis le C, mais :
	- ils ne contiennent pas de valeur
	- **· ils ont seulement une adresse !!!**

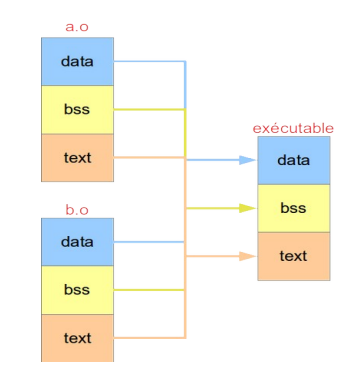

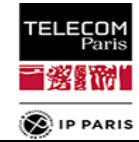

**Exemple :** 

**// LDSCRIPT** start of RAM  $= 0x1000$ ;  $start^-$ of $TEXT = .text;$ sizeof of TEXT = sizeof (.text);

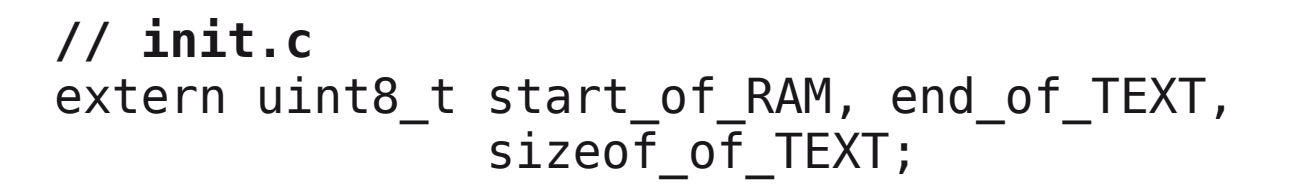

memcpy (&start of RAM, &start of TEXT, &sizeof of TEXT);

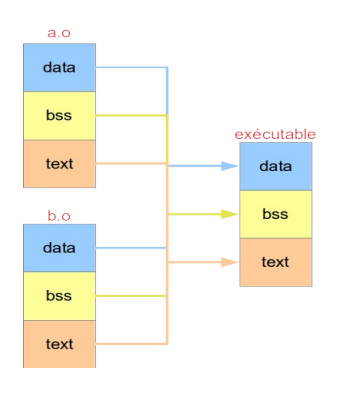

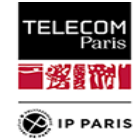

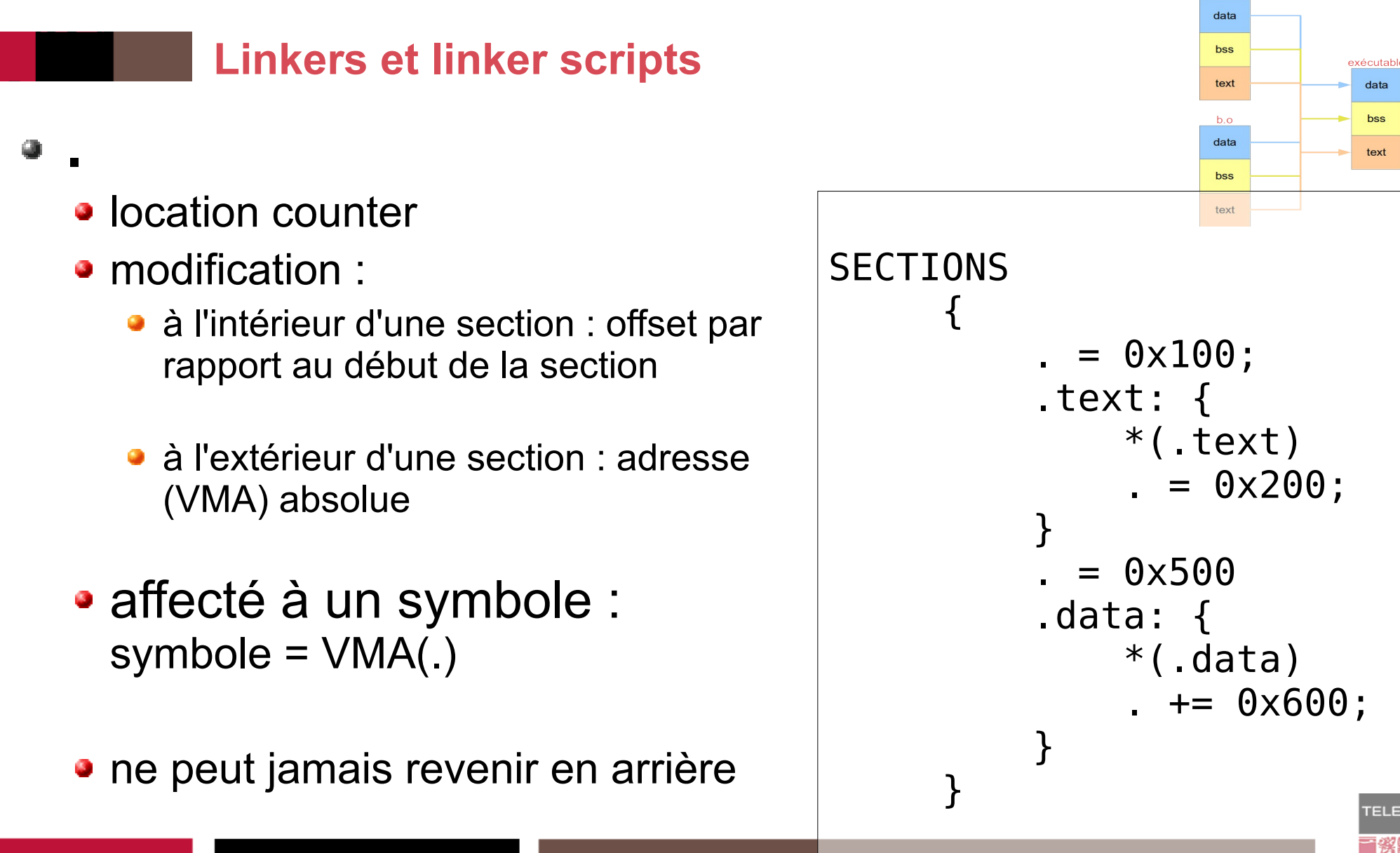

#### **page 113 23/09/23 CONSERVERGE ASSERVERGES AND <b>SE203 COA. Polti & S. Tardieu Linkers et linker scripts** // LDSCRIPT MEMORY { rom  $(rx)$ : ORIGIN = 0x00000000, LENGTH = 256K ram  $(!rx): ORIGIN = 0x00200000$ ,  $LENGTH = 1M$ } SECTIONS { .text : {  $*($ .text)  $etcext = .$ ;  $\}$  > rom .data : AT (ADDR(.text)+SIZEOF(.text)) { \_data = . ;  $\overline{*}$ (.data)  $edata = .$ ;  $\}$  > ram .bss : {  $b$ start = . ;  $*(.bss) * (COMMON)$  $bend = .$ :  $\}$  > ram }

#### $data$ bss exécutable text data  $b.o$ bss data text bss text // init.c extern char etext, data, edata, bstart, bend; static uint8 t \*src =  $\&$  etext; static uint8 t \*dst =  $\&$  data; // ROM has placed .data at end of .text. // Copy .data to RAM while  $(dst < \&$  edata)  $*dist++ = *src++$ // Zero out bss for (dst =  $\&$  bstart; dst <  $\&$  bend; dst++) \*dst =  $0$ ; **TELECOM**<br>Paris

 $a.o$ 

**D**IP PARIS

- 黎野洲

## **Autres commandes pratiques:**

- ORIGIN(region) :
	- **renvoie l'adresse de début d'une région**
- LENGTH(region):
	- renvoie la longueur d'une région
- ADDR(section) :
	- renvoie la VMA d'une section
- LOADADDR(section) :
	- renvoie la LMA d'une section
- SIZEOF(section) :
	- renvoie la taille d'une section

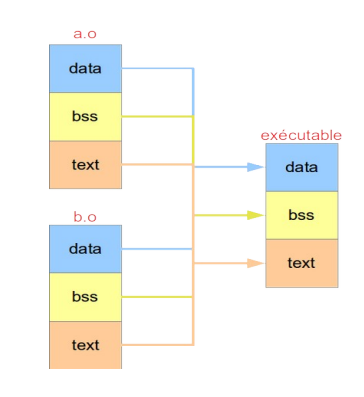

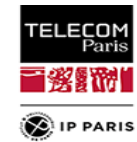

#### **page 114 23/09/23 CONSERVING SE203 A. Polti & S. Tardieu SE203 CONSERVING SE203**

#### **Derniers détails**

# **crt0.s**

- en charge de préparer l'espace d'exécution
	- **prépare la pile et positionne le pointeur de pile**
	- met le bss à zéro
	- recopie les données de la ROM vers la RAM
	- **e** en utilisant les symboles exportés par le linker

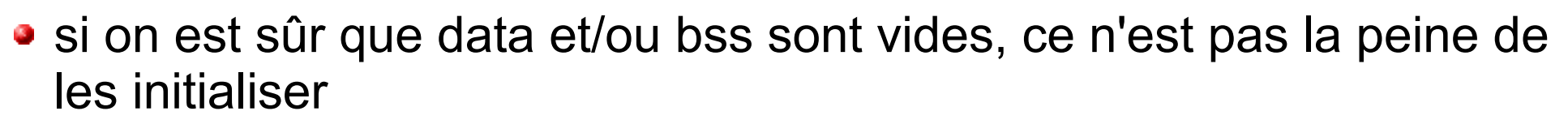

symboles spéciaux : etext, edata, end

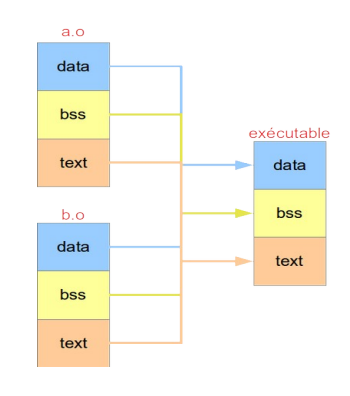

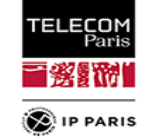

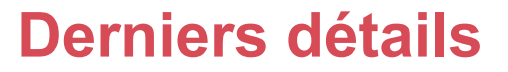

#### **Conversion de formats**

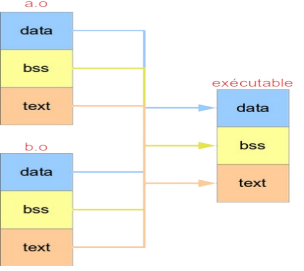

- il est préférable de garder le plus de détails sur un exécutable, le plus longtemps possible : travailler en ELF
- mais un fichier ELF n'est pas bootable tel quel (pas mappable en mémoire sans un loader)
- il faut d'abord le transformer en une image mémoire avant de le flasher comme code de boot dans une ROM
- objcopy O binary bootloader.elf bootloader.bin
- manipule les sections selon leur LMA lors de la génération d'une image binaire
- peut modifier des sections au passage :
	- strip
	- **•** relocations

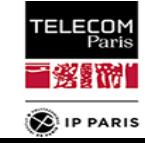

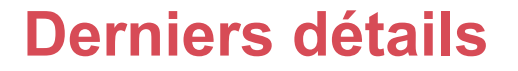

# **Conversion de formats**

• inversement, il est possible de transformer un fichier text binaire quelconque en une section ELF (.data par défaut) :

objcopy -I binary -O elf64-little -B i386 input\_file output\_file

- objcopy -B crée aussi trois symboles :
	- **.** binary input file start
	- **.** binary input file end
	- **•** binary input file size

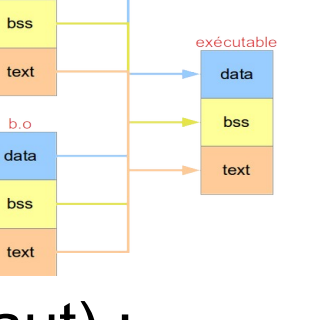

data

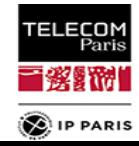

#### **Cooool, encore des exercices !**

## **À vous de travailler :**

- exercice 1 : facile
- exercice 2 : plus compliqué

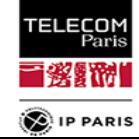

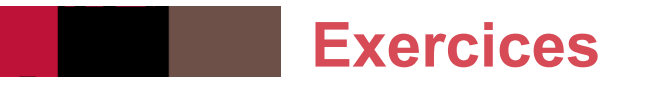

# **Exercice 1 :**

1) Sur un PC Linux x86\_64 actuel et par adresses croissantes, dans quel ordre sont stockées les sections suivantes : text, data\*, rodata\*, bss, pile et tas au moment de l'exécution ?

2) Dans quel sens croît la pile ?

Remarque : ce n'est pas le résultat qui m'intéresse (je le connais déjà), mais la façon dont vous y êtes arrivé. Justifiez-donc en détail vos réponses et écrivez un programme qui affiche des adresses d'entités situées dans les différentes sections.

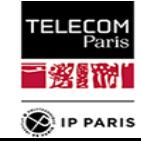

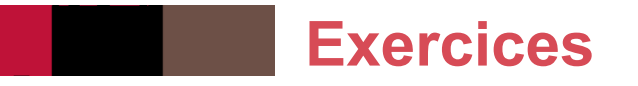

### **Exercice 2 :**

1) Compilez sans édition de lien ce code-ci (<http://bit.ly/2ApXoDl>) pour ARM avec une chaîne récente, et avec les optimisations suivantes : Os, O0, O1 et O2.

Pour chaque niveau d'optimisation, justifiez la taille des sections de données que vous obtenez.

- 2) Remplacez const char mesg[] par static const char mesg[]. Expliquez les différences dans les sections de données par rapport à la question précédente (elles dépendent ici aussi des optimisations).
- 3) Remplacez const char mesg[] par const char \*mesg. puis par const char \* const mesg. Expliquez les différences dans le code généré et les sections de données par rapport à la question 2.

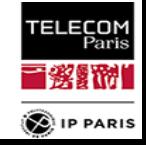

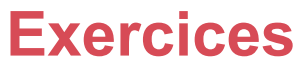

# **Exercice 2 : indications**

- Cet exercice est destiné à vous faire manipuler gcc et objdump. Il a l'air simple, mais c'est un véritable jeu de piste, complexe, et qui prend du temps. Vous devrez avancer pas à pas, compiler, examiner à la loupe les différentes sections, tester, recommencer. N'hésitez pas à poser des questions au fur et à mesure par mail.
- Si vous devez faire une édition de lien pour produire un exécutable, il vous faudra fournir certaines fonctions (une version bidon suffira) : vous pouvez soit les écrire vous même, soit les trouver ici : <http://bit.ly/2Bv1TMr>

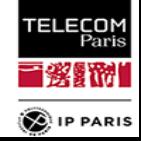

#### **Exercices**

- Pour ceux qui sont perdus :
	- Commencez par -O0, et examinez le contenu de .rodata (objdump -s). Pourquoi contient-elle deux fois la même chaîne ? D'ailleurs est-ce bien la même chaîne ?
	- Regardez le code généré (objdump toujours, à vous de trouver la bonne option) : quelle chaîne est utilisée ? À quelle fonction est-elle passée ? Pourquoi n'est-ce pas la même fonction que celle spécifiée dans le code C ? Quel est l'intérêt ? (le man de cette fonction pourra vous aider). La suite va permettre de comprendre à quoi sert l'autre chaîne.
	- Compilez en -O1. Regardez les sections de données et leur contenu. Que remarquez-vous ? Une recherche sur google du nom de la section de données nouvellement apparue vous indiquera son utilité. Avec une édition de lien, vous trouverez quelle chaîne est véritablement utilisée. À vous de faire la suite.

Attention : stackoverflow n'est **pas** votre ami !

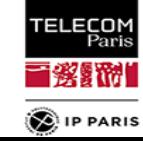

# **Licence de droits d'usage**

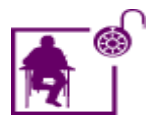

Licence académique avec modifications

Par le téléchargement ou la consultation de ce document, l'utilisateur accepte la licence d'utilisation qui y est attachée, telle que détaillée dans les dispositions suivantes, et s'engage à la respecter intégralement.

La licence confère à l'utilisateur un droit d'usage sur le document consulté ou téléchargé, totalement ou en partie, dans les conditions définies ci-après et à l'exclusion expresse de toute utilisation commerciale.

Le droit d'usage défini par la licence autorise un usage dans un cadre académique, par un utilisateur donnant des cours dans un établissement d'enseignement secondaire ou supérieur et à l'exclusion expresse des formations commerciales et notamment de formation continue. Ce droit comprend :

- le droit de reproduire tout ou partie du document sur support informatique ou papier,
- le droit de diffuser tout ou partie du document à destination des élèves ou étudiants
- le droit de modifier la forme ou la présentation du document
- le droit d'intégrer tout ou partie du document dans un document composite et de le diffuser dans ce nouveau document dérivé à condition que :
	- L'auteur soit informé
	- le nouveau document soit diffusé dans un cadre académique sous la même licence que le document source
	- Les mentions relatives à la source du document et/ou à son auteur doivent être conservées dans leur intégralité **et de façon clairement lisible**.

Tout autre usage que ceux prévus par la licence est soumis à autorisation préalable et expresse de l'auteur : [alexis.polti@telecom-paris.fr](mailto:alexis.polti@telecom-paris.fr)

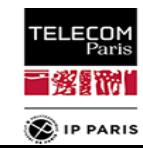